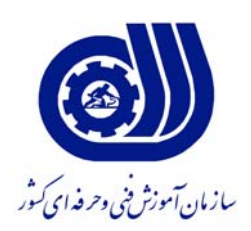

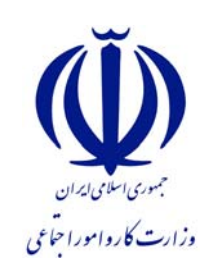

**معاونت پژوهش و برنامه ريزي دفتر طرح و برنامه هاي درسي** 

**استاندارد شايستگي** 

**پردازش تصوير با نرم افزار** ERDAS

**گروه شغلي عمران** 

**شماره ملي شناسايي شغل** 

 **2142/14** **نظارت بر تدوين محتوا و تصويب : دفتر طرح و برنامه هاي درسي شماره ملي شناسايي شغل : 2142/14 شروع اعتبار : 1388/10/1 پايان اعتبار : 1393/10/1**

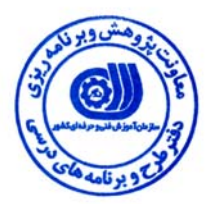

 **اعضاء كميسيون تخصصي برنامه ريزي درسي رشته :** عمران

l **حوزه هاي حرفه اي و تخصصي همكار براي تدوين استاندارد شغل و آموزش : اداره كل آموزش فني وحرفه اي آذربايجان شرقي**

> $\overline{a}$ **فرآيند اصلاح و بازنگري :**

j

 $\overline{a}$ 

**آدرس : تهران -خیابان آزادی ، خیابان خوش شمالی ، نبش نصرت ، ساختمان شماره 2 ، سازمان آموزش فنی و حرفه ای کشور ، شماره 299** 

**دورنگار 66944117 تلفن**

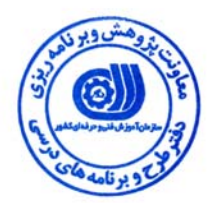

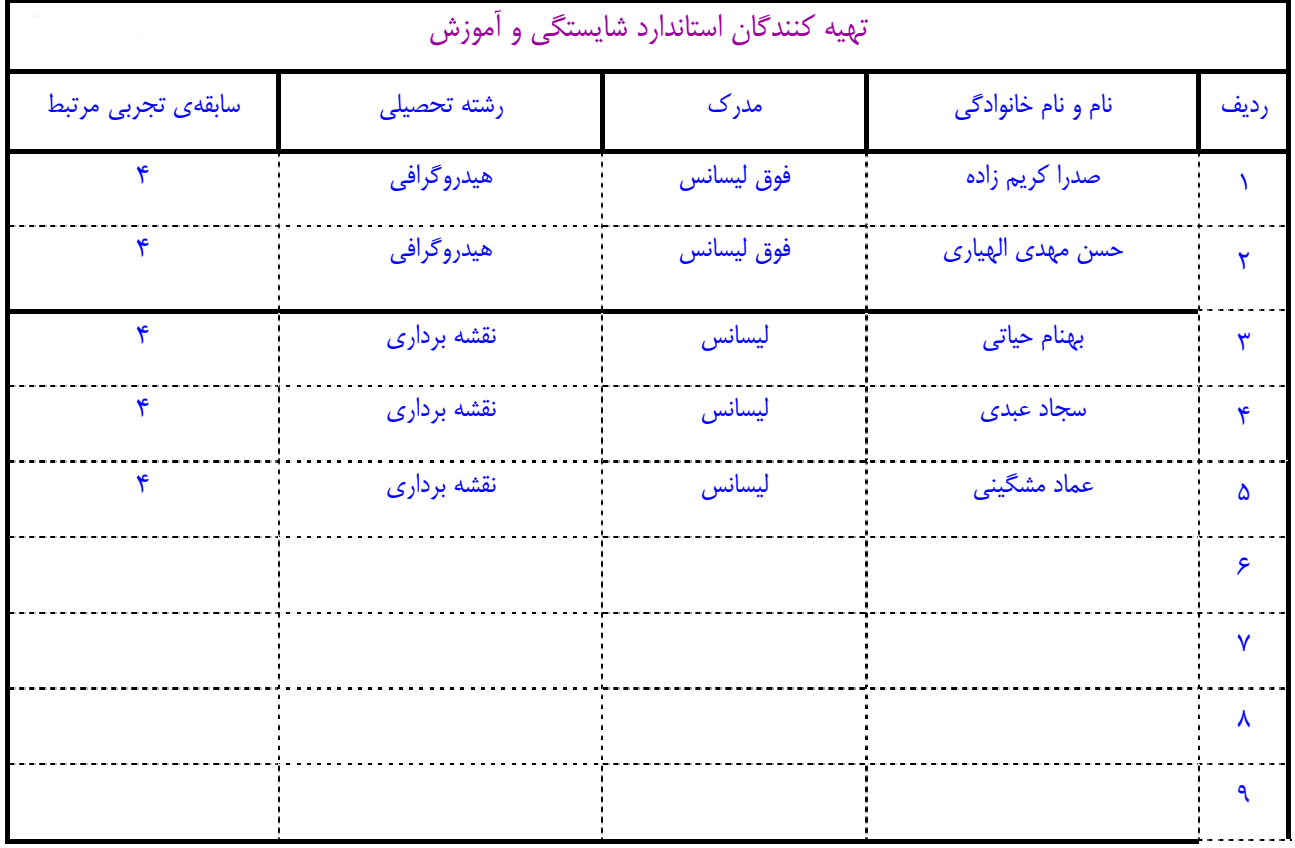

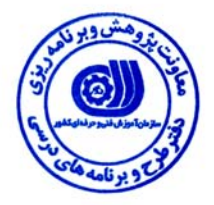

#### **تعاريف :**

#### **استاندارد شغل :**  مشخصات شايستگي ها و توانمندي هاي مورد نياز براي عملكرد موثر در محيط كار را گويند در بعضي از موارد استاندارد حرفه اي نيز گفته مي شود . **استاندارد آموزش :**  نقشهي يادگيري براي رسيدن به شايستگي هاي موجود در استاندارد شغل . **نام يك شغل :**  به مجموعه اي از وظايف و توانمندي هاي خاص كه از يك شخص در سطح مورد نظر انتظار مي رود اطلاق مي شود . **شرح شغل :**  بيانيه اي شامل مهم ترين عناصر يك شغل از قبيل جايگاه يا عنوان شغل ، كارها ارتباط شغل با مشاغل ديگر در يك حـوزه شـغلي ، مـسئوليت هـا ، شرايط كاري و استاندارد عملكرد مورد نياز شغل . **طول دوره آموزش :**  حداقل زمان و جلسات مورد نياز براي رسيدن به اهداف يك استاندارد آموزشي . **ويژگي كارآموز ورودي :**  حداقل شايستگي ها و توانايي هايي كه از يك كارآموز در هنگام ورود به دوره آموزش انتظار مي رود . **ارزشيابي :**  فرآيند جمع آوري شواهد و قضاوت در مورد آنكه يك شايستگي بدست آمده است يا خير ، كه شامل سه بخش عملي ، كتبي عملي و اخلاق حرفـه اي خواهد بود . **صلاحيت حرفه اي مربيان :**  حداقل توانمندي هاي آموزشي و حرفه اي كه از مربيان دوره آموزش استاندارد انتظار مي رود . **شايستگي :**  توانايي انجام كار در محيط ها و شرايط گوناگون به طور موثر و كارا برابر استاندارد . **دانش :**  حداقل مجموعه اي از معلومات نظري و توانمندي هاي ذهني لازم براي رسيدن به يك شايستگي يا توانايي . كه مي تواند شامل علوم پايه ( رياضي ، فيزيك ، شيمي ، زيست شناسي ) ، تكنولوژي و زبان فني باشد . **مهارت :**  حداقل هماهنگي بين ذهن و جسم براي رسيدن به يک توانمندي يا شايستگي . معمولاً به مهارت هاي عملي ارجاع مي شود . **نگرش :**  مجموعه اي از رفتارهاي عاطفي كه براي شايستگي در يك كار مورد نياز است و شامل مهارت هاي غير فني واخلاق حرفه اي مي باشد . **ايمني :**  مواردي است كه عدم يا انجام ندادن صحيح آن موجب بروز حوادث و خطرات در محيط كار مي شود . **توجهات زيست محيطي :**  ملاحظاتي است كه در هر شغل بايد رعايت و عمل شود كه كمترين آسيب به محيط زيست وارد گردد.

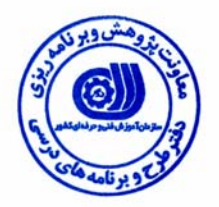

#### **نام شايستگي :**

پردازش تصوير با نرم افزار ERDAS

**شرح شايستگي** 

نرم افزار ERDAS در حوزه ي نقشه برداري- سنجش از دور-فتوگرامتري بوده و شايستگي هايي از قبيل مديريت و تبديل فايلهاي رستري،زمين مرجع نمودن تصاوير،بارزسازي و بهبود تصاوير، تحليل و تفسير رقومي تصاوير،طبقه بندي به شيوه هاي مختلف،استخراج عوارض و پديده هاي موجود در تصوير،امكان سنجش تغيرات پديده ها در بازه هاي زماني مختلف، مدلسازي دو بعدي و سه بعدي عوارض و شبيه سازي كاربرد داشته و اين شايستگي با مشاغل نقشه برداري ، سنجش از دور و فتوگرامتري در ارتباط مي باشد.

**ويژگي هاي كارآموز ورودي** 

**حداقل ميزان تحصيلات :** ليسانس مهندسي نقشه برداري

**حداقل توانايي جسمي :** سلامت كامل

**مهارت هاي پيش نياز اين استاندارد :** ندارد

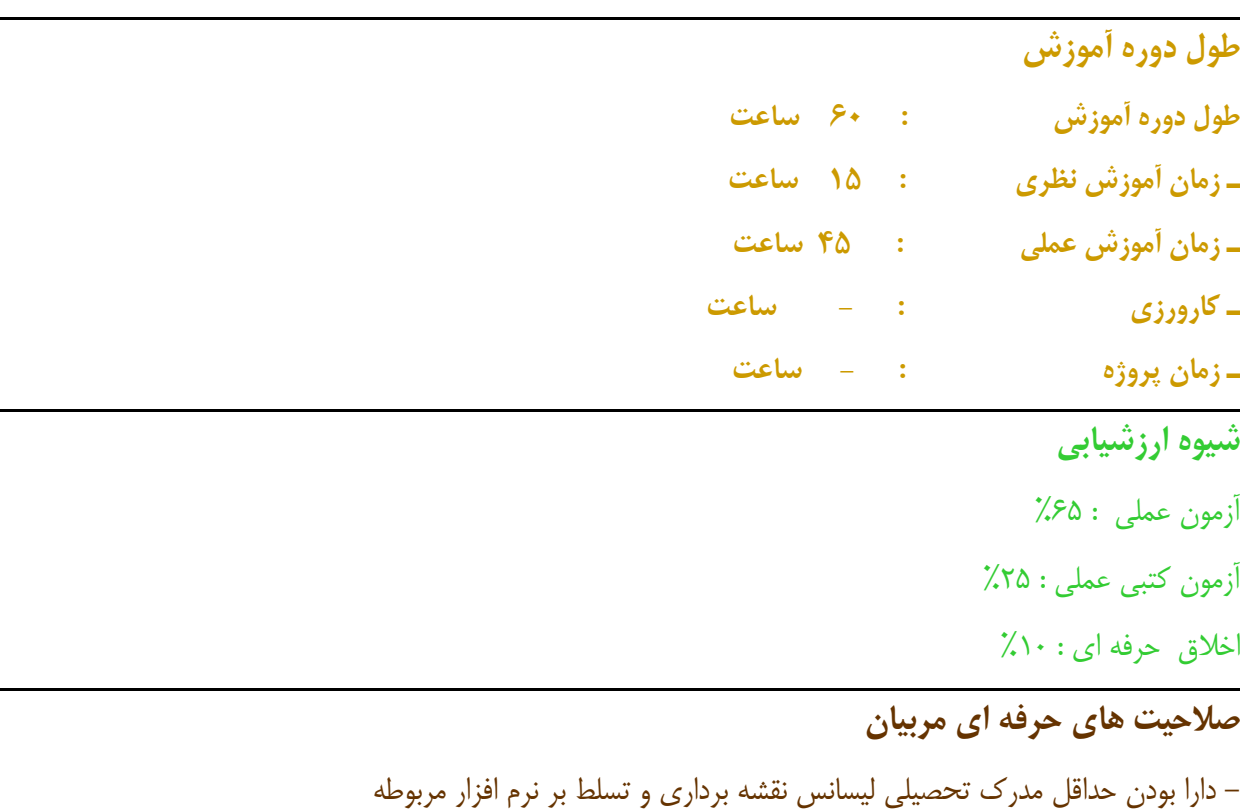

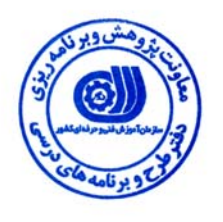

# **پردازش تصوير با نرم افزار ERDAS**

### **- كار ها**

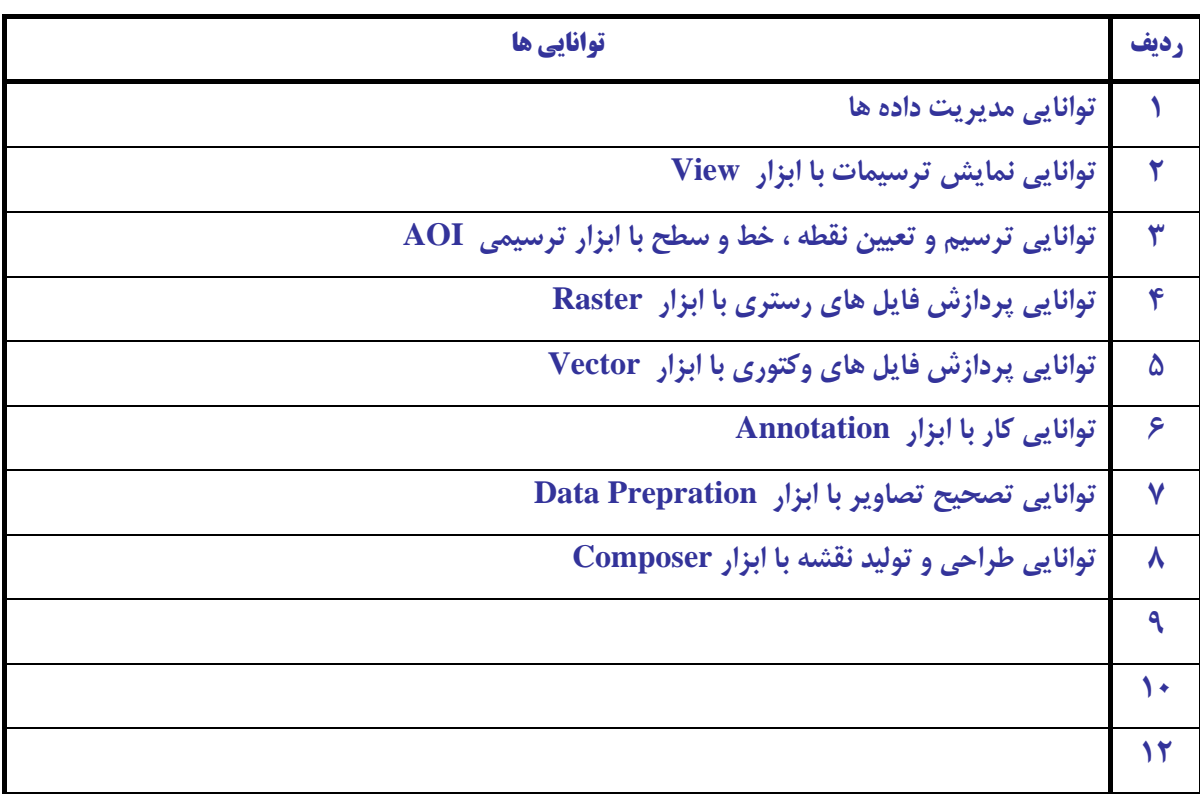

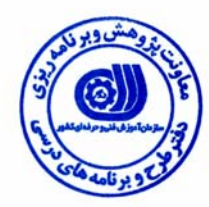

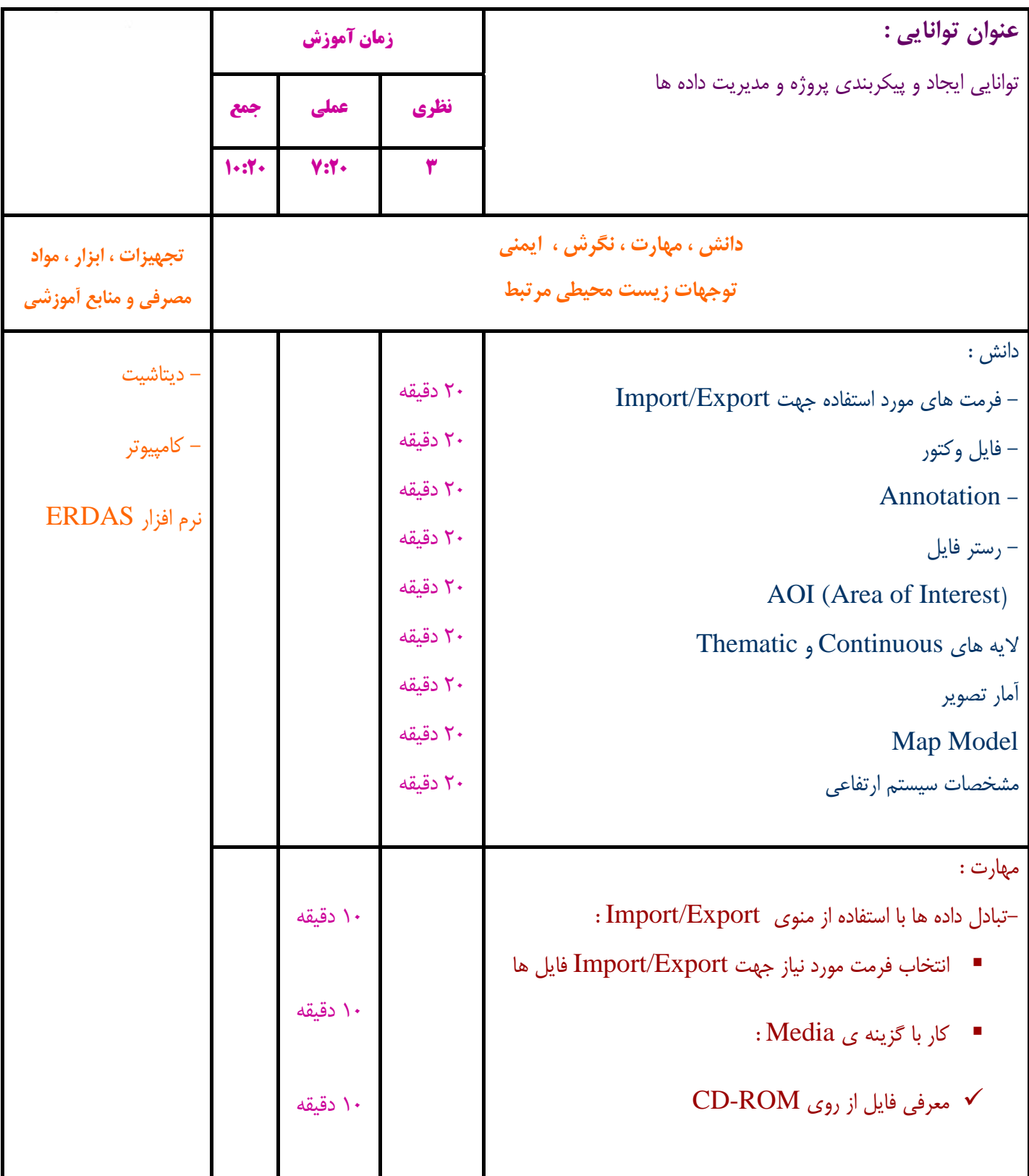

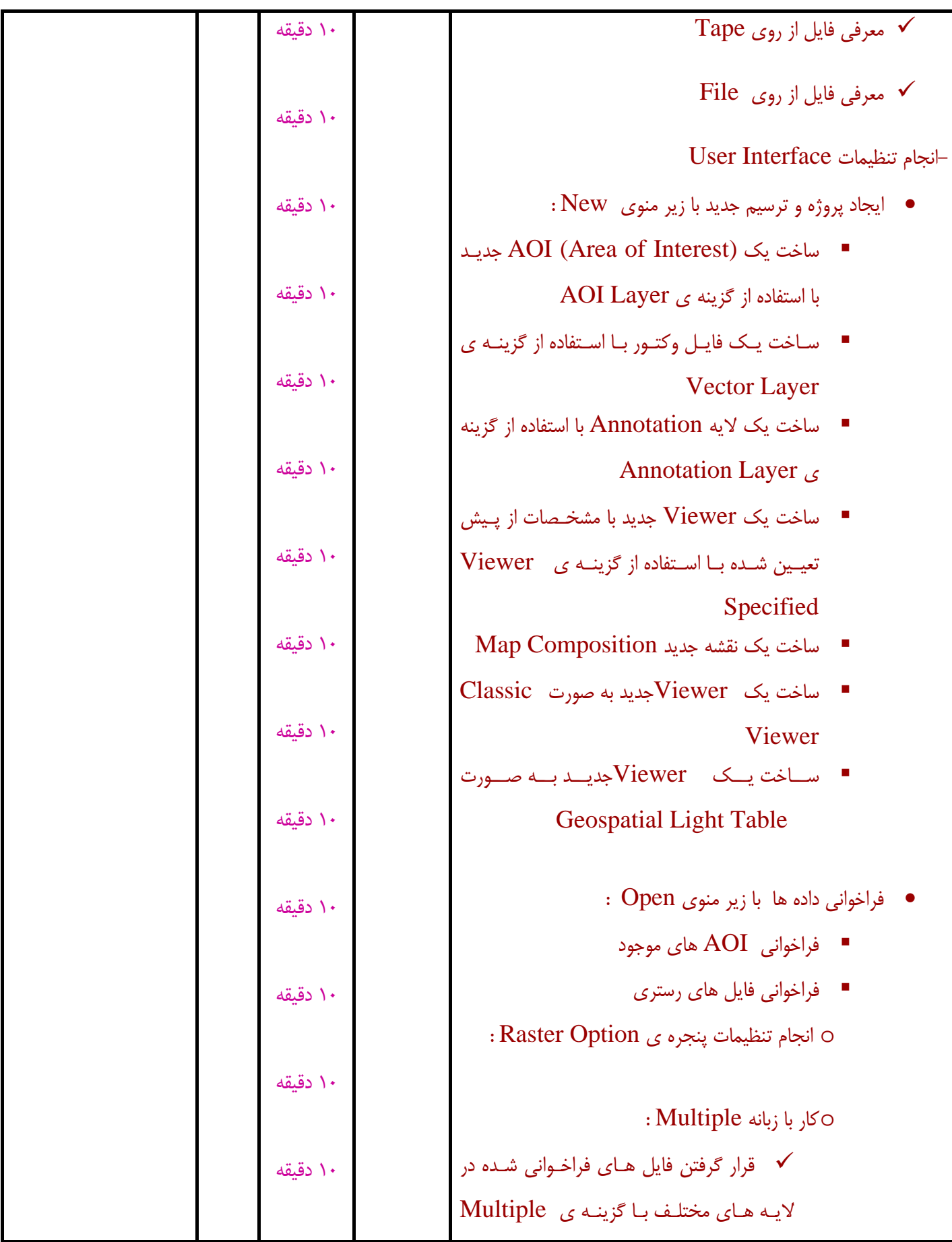

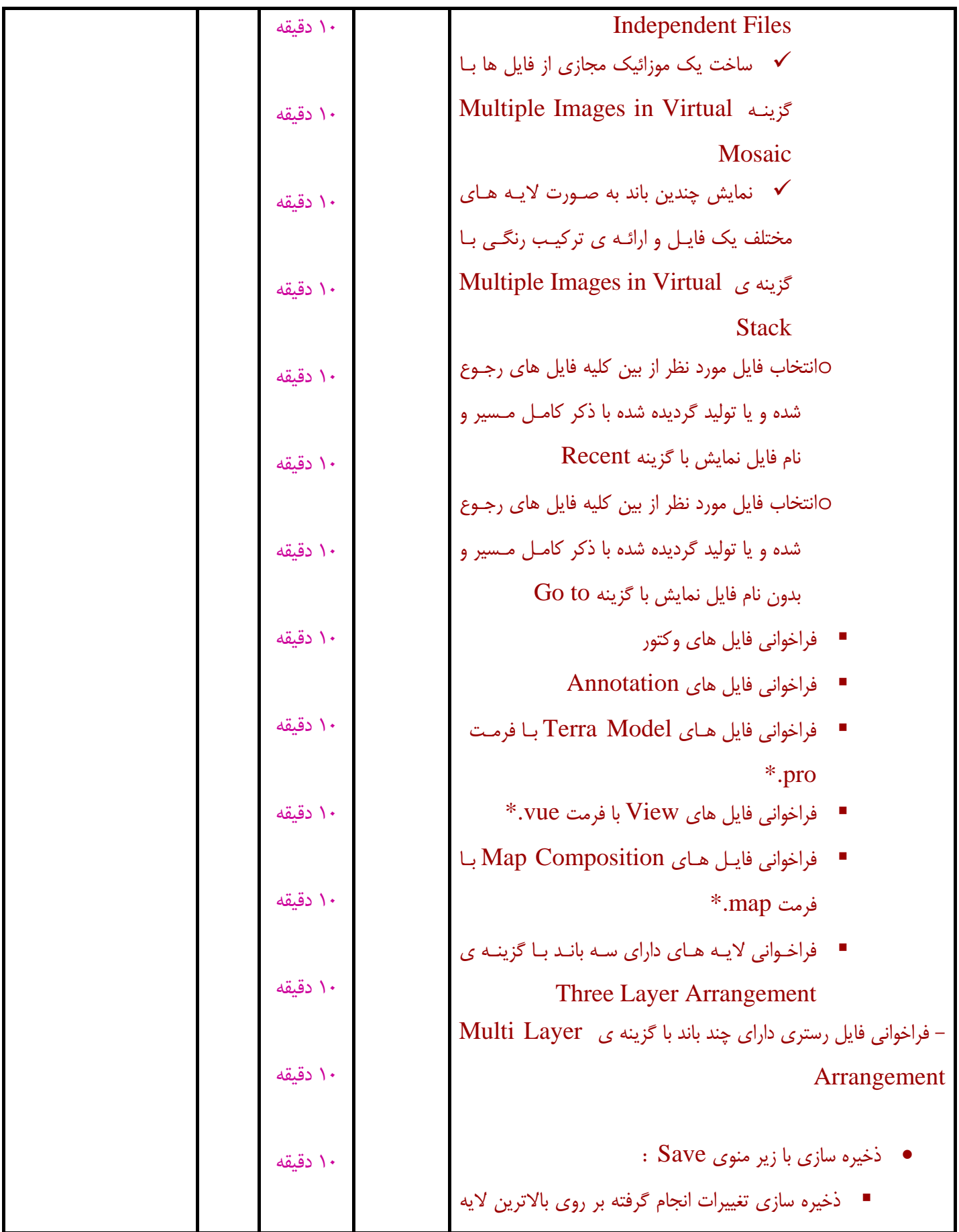

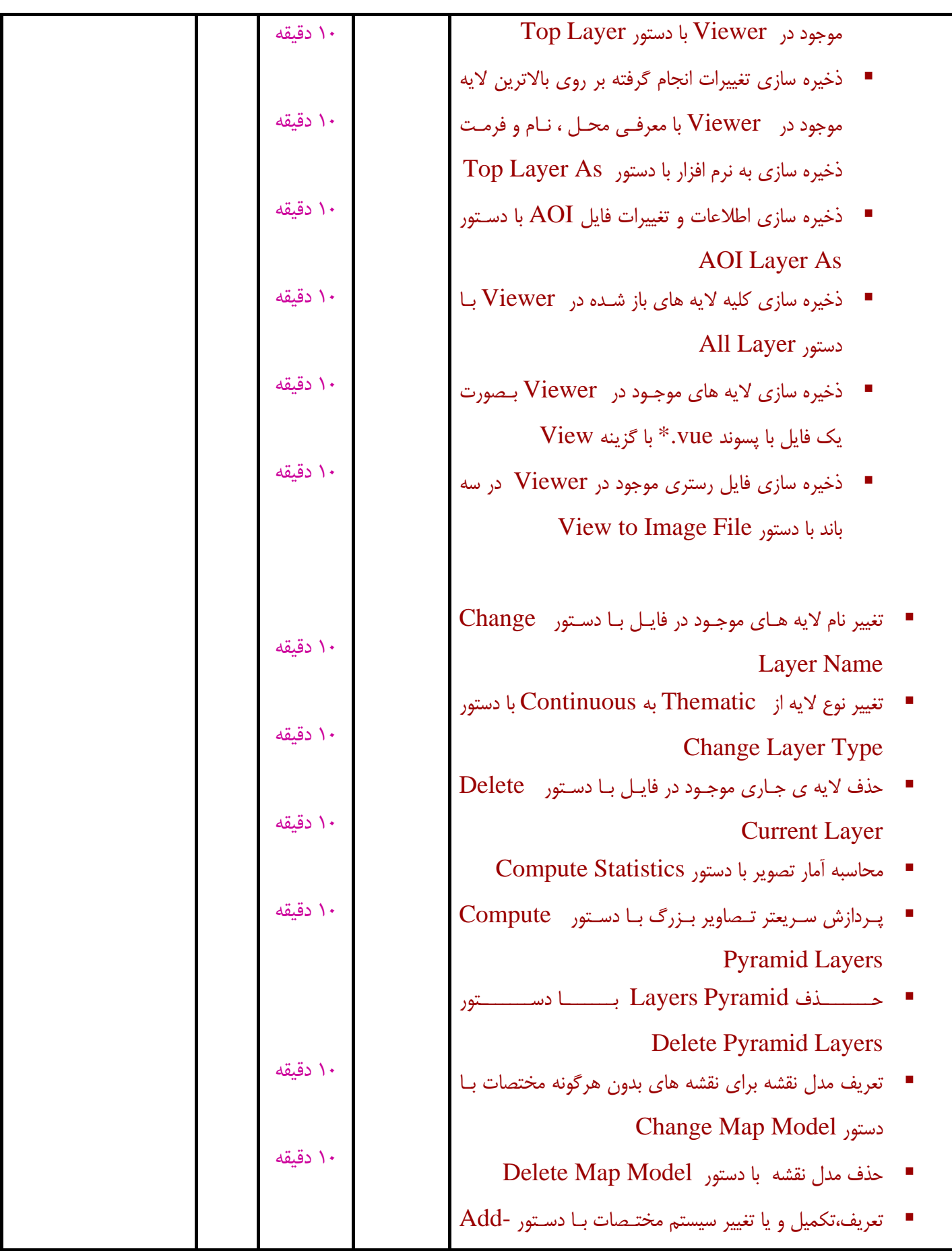

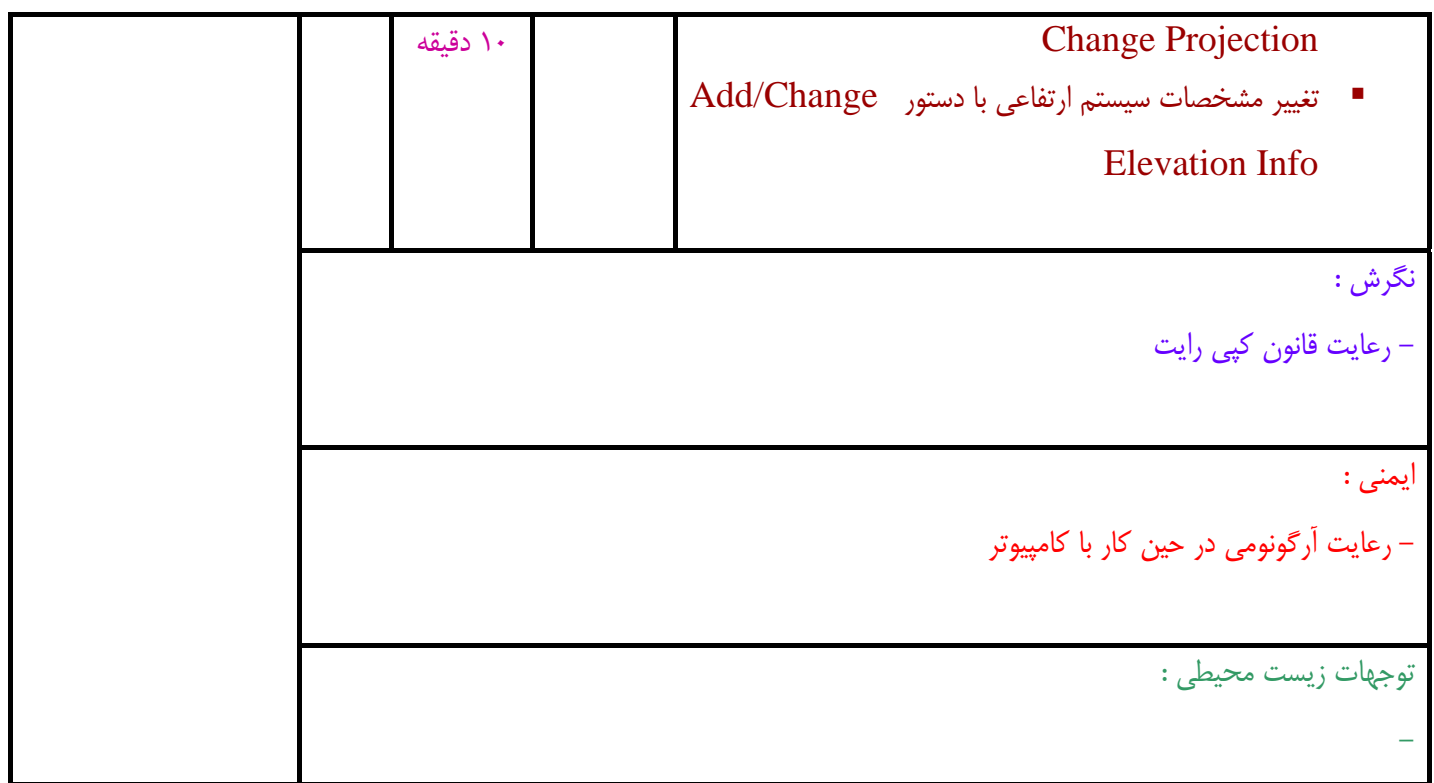

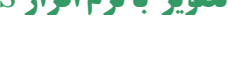

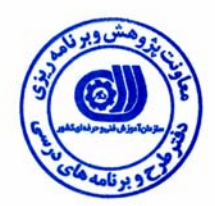

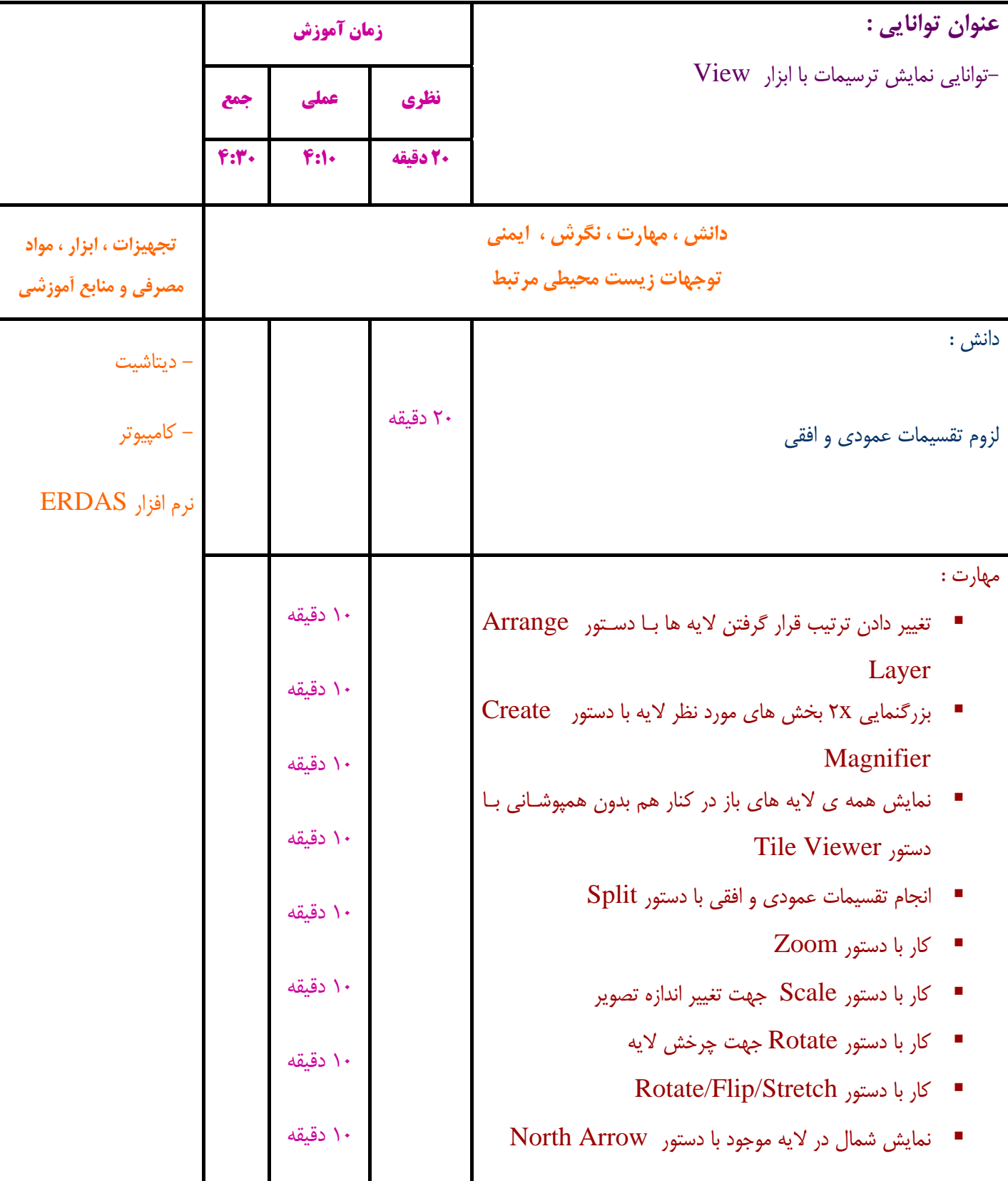

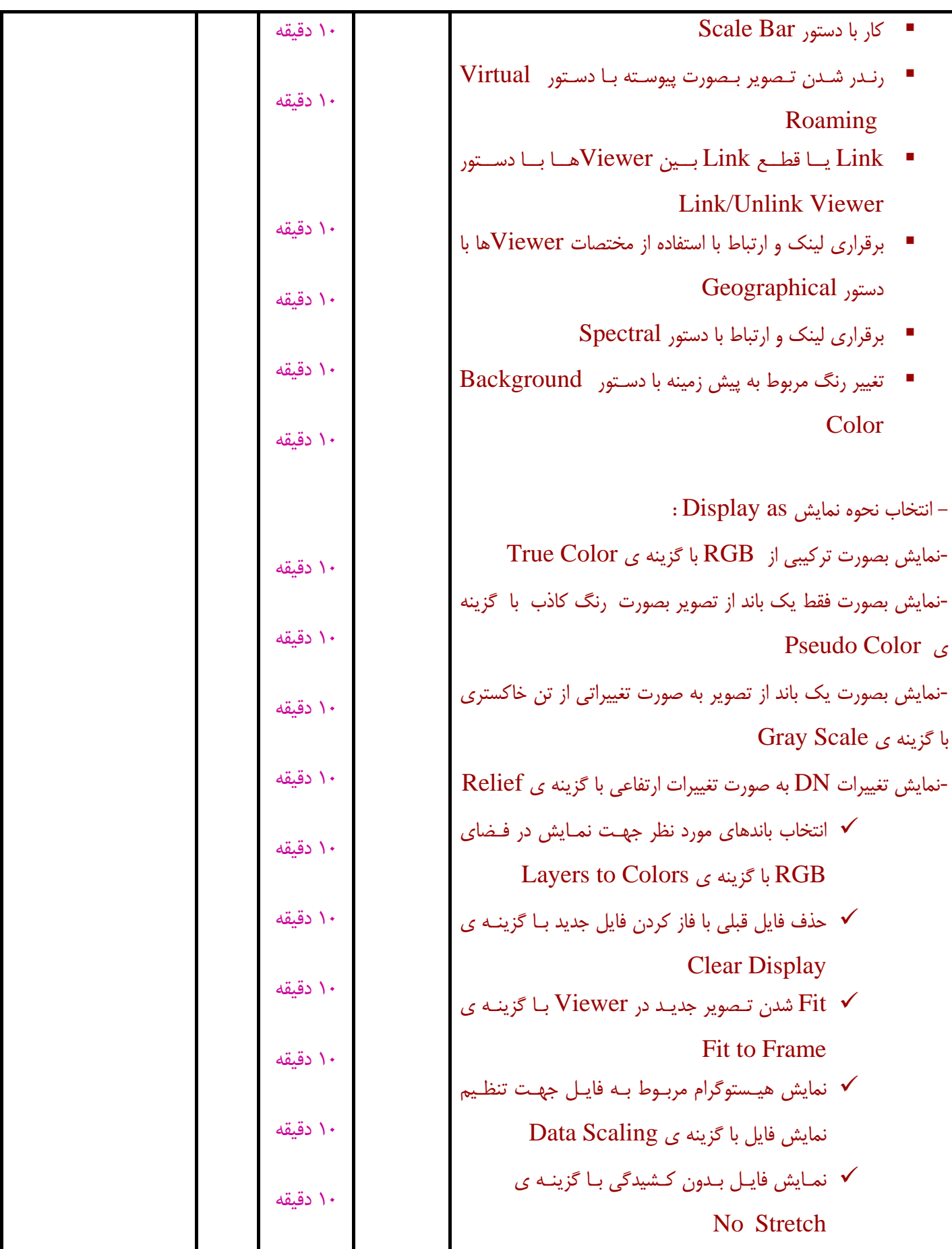

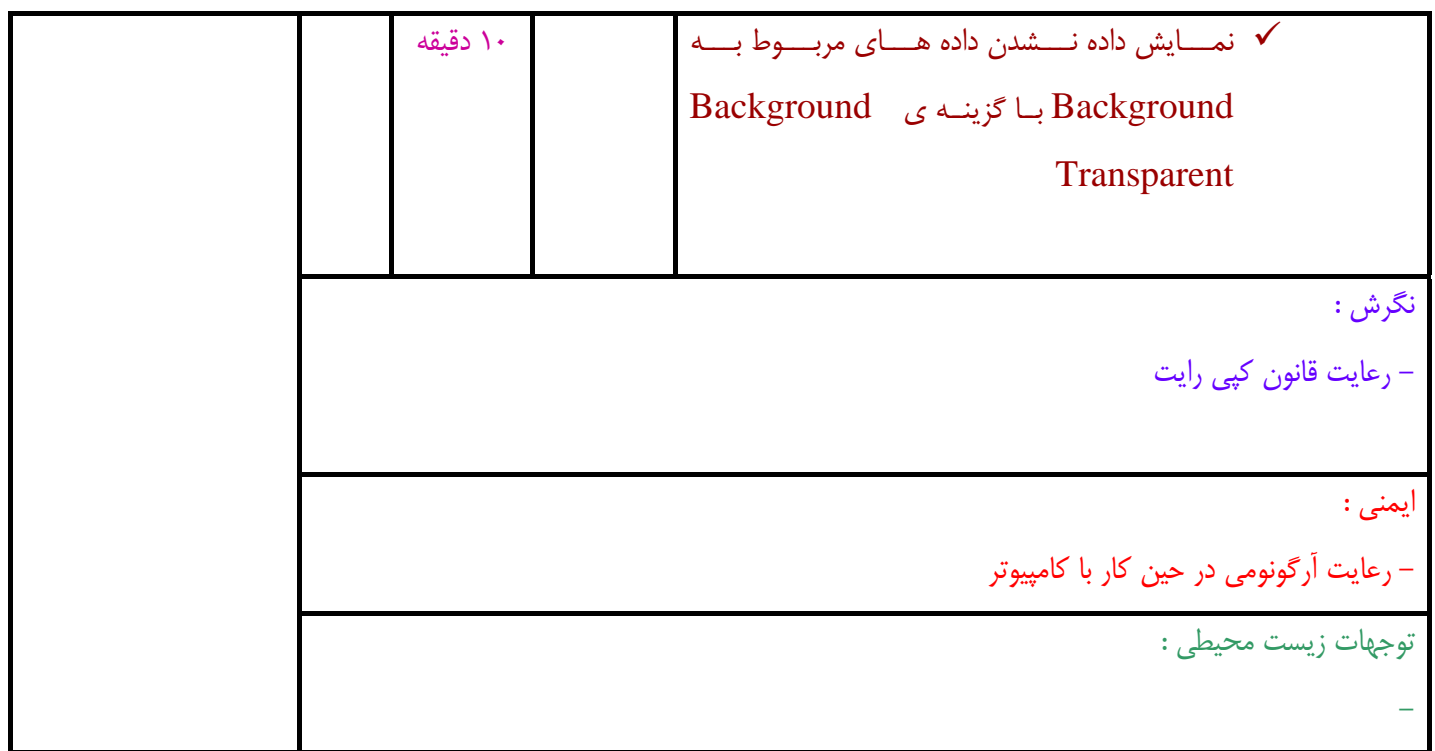

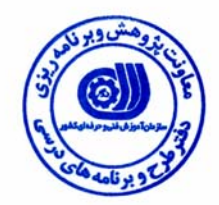

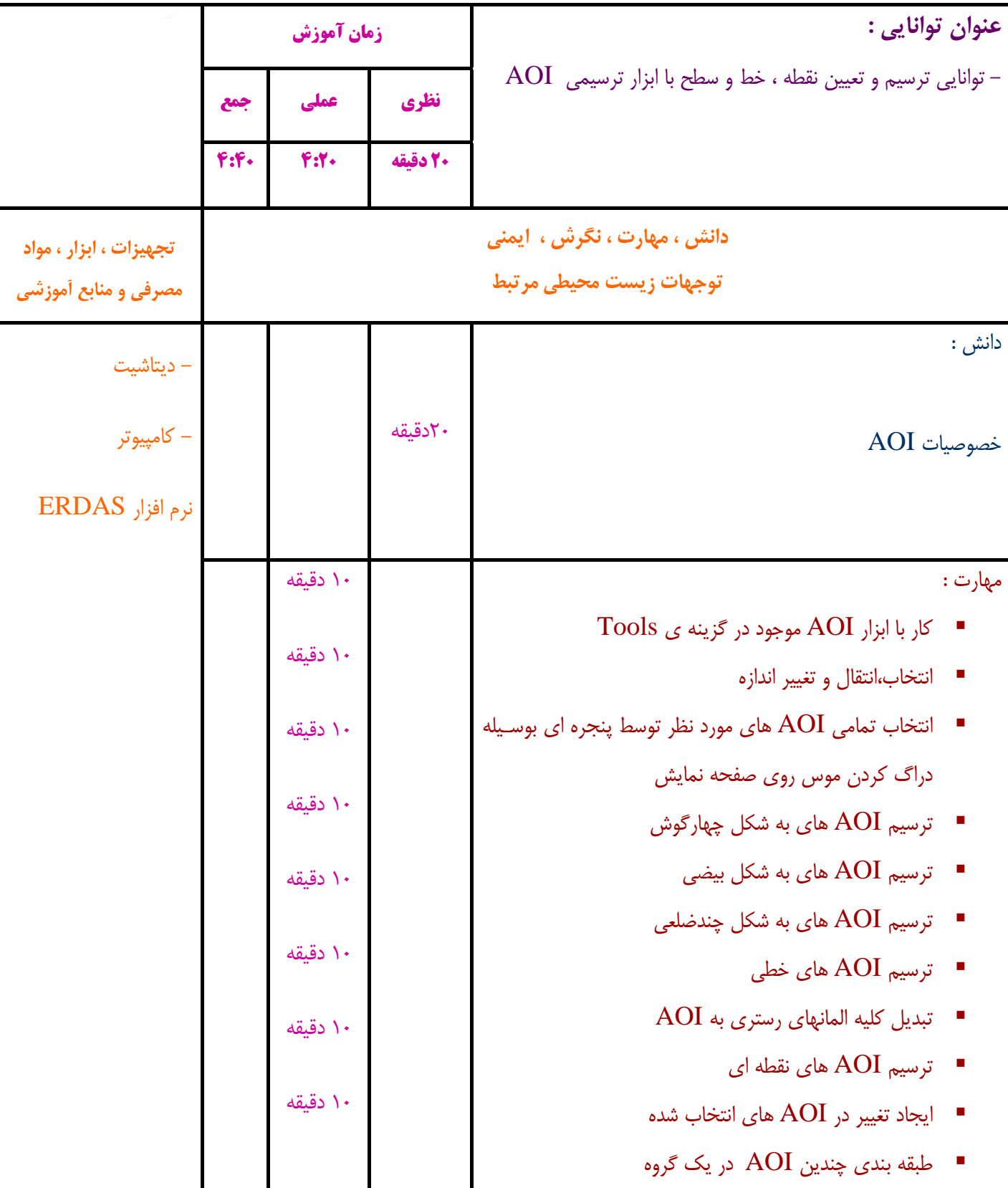

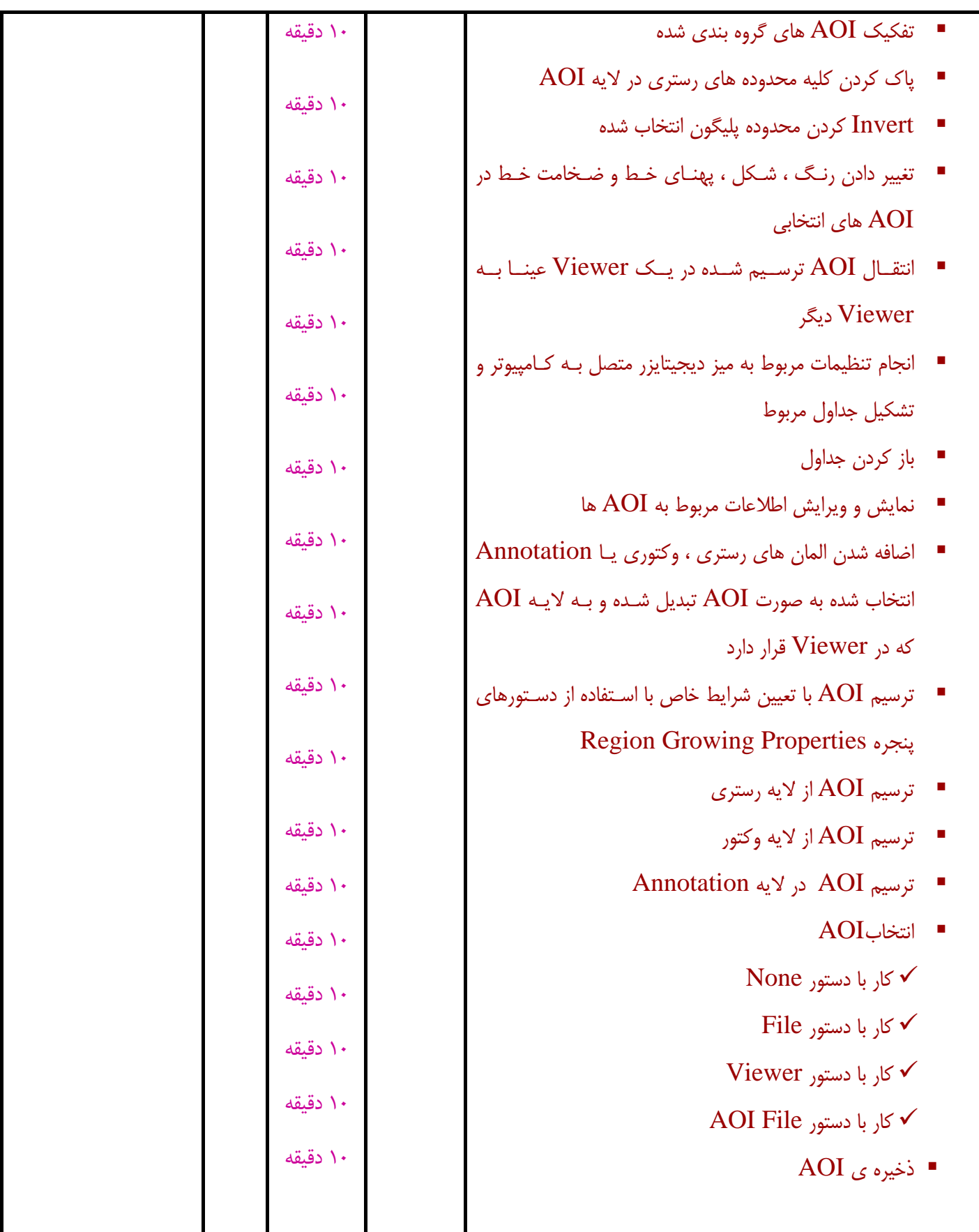

نگرش :

- رعايت قانون كپي رايت

ايمني :

- رعايت آرگونومي در حين كار با كامپيوتر

توجهات زيست محيطي :

-

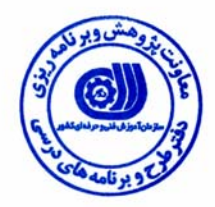

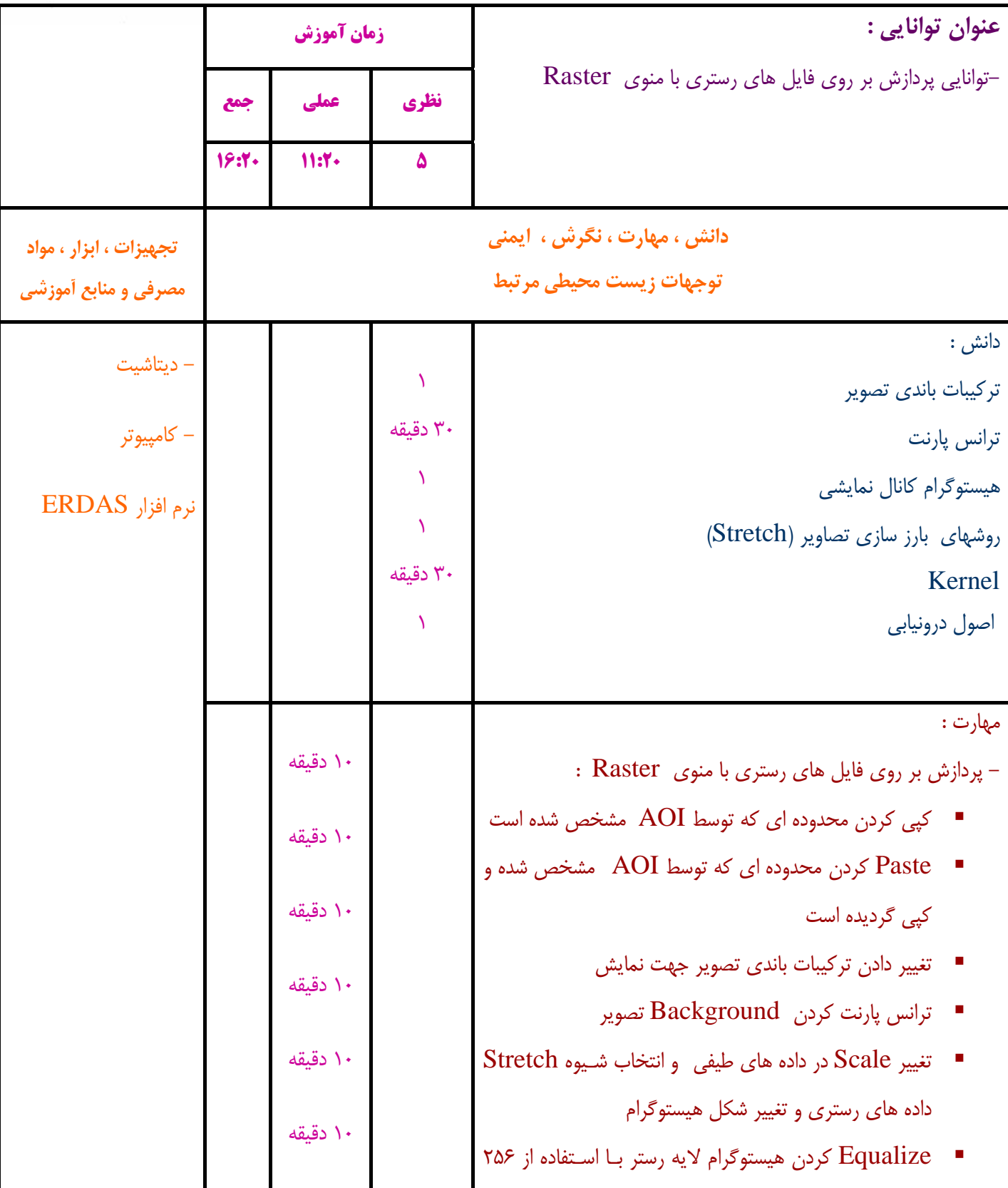

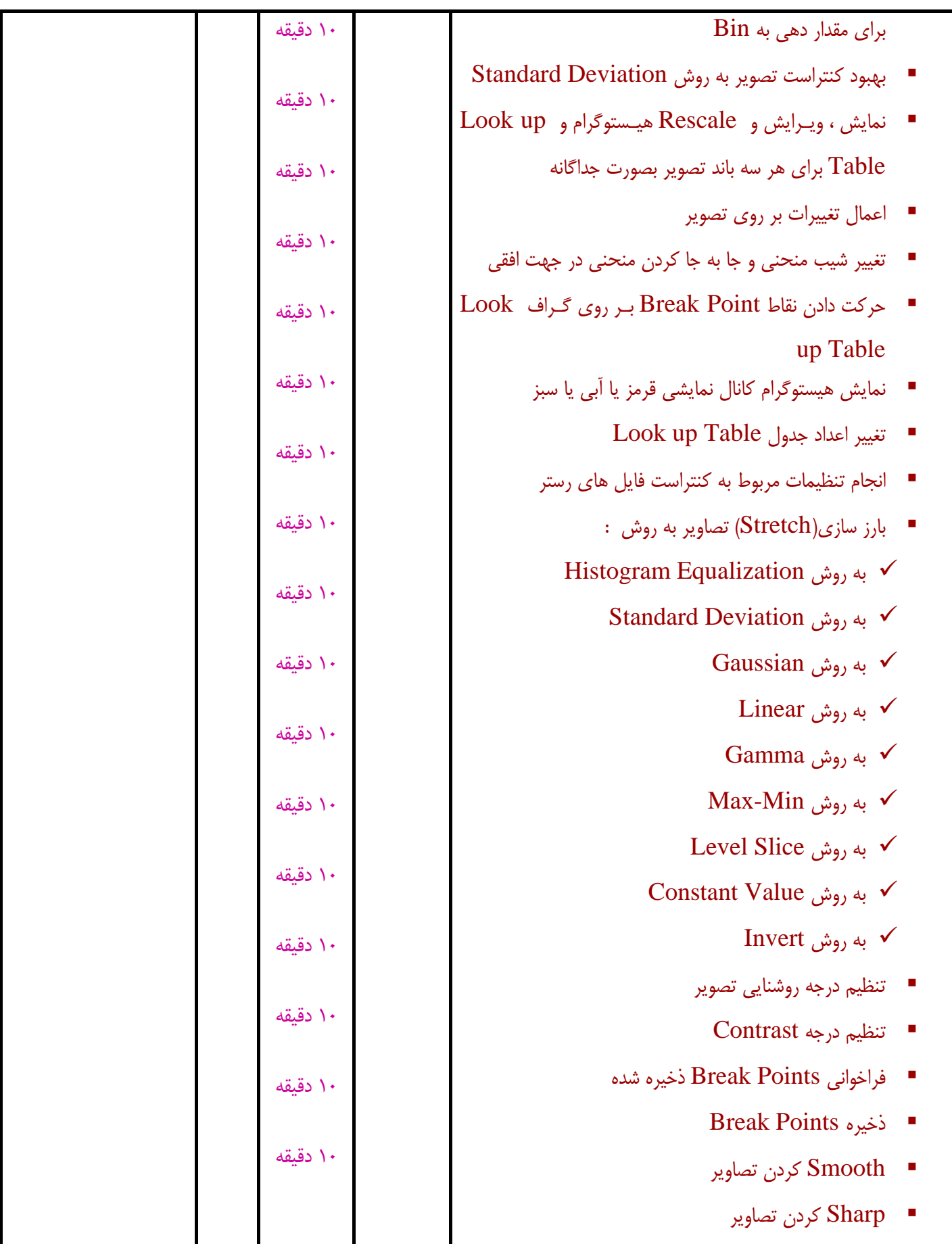

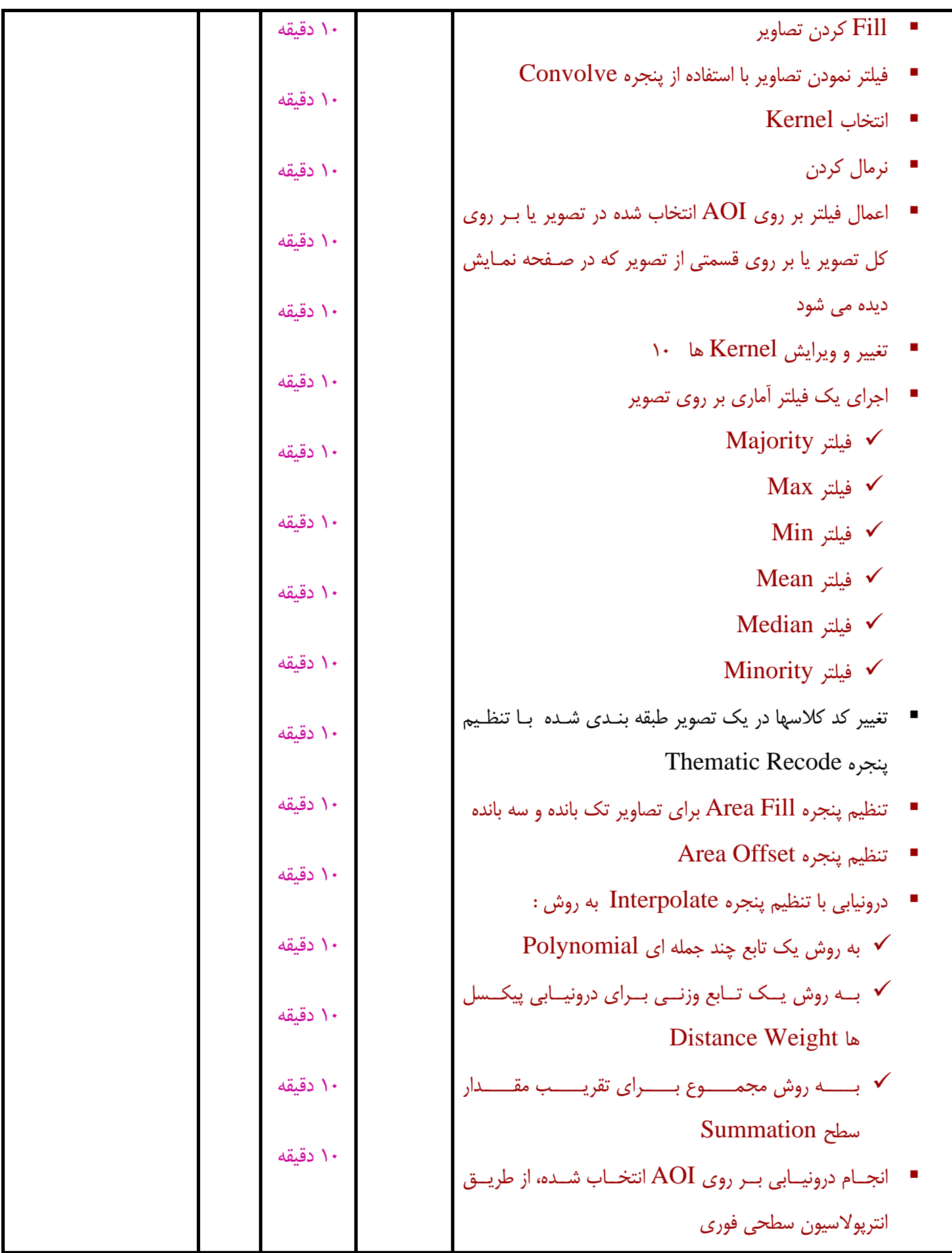

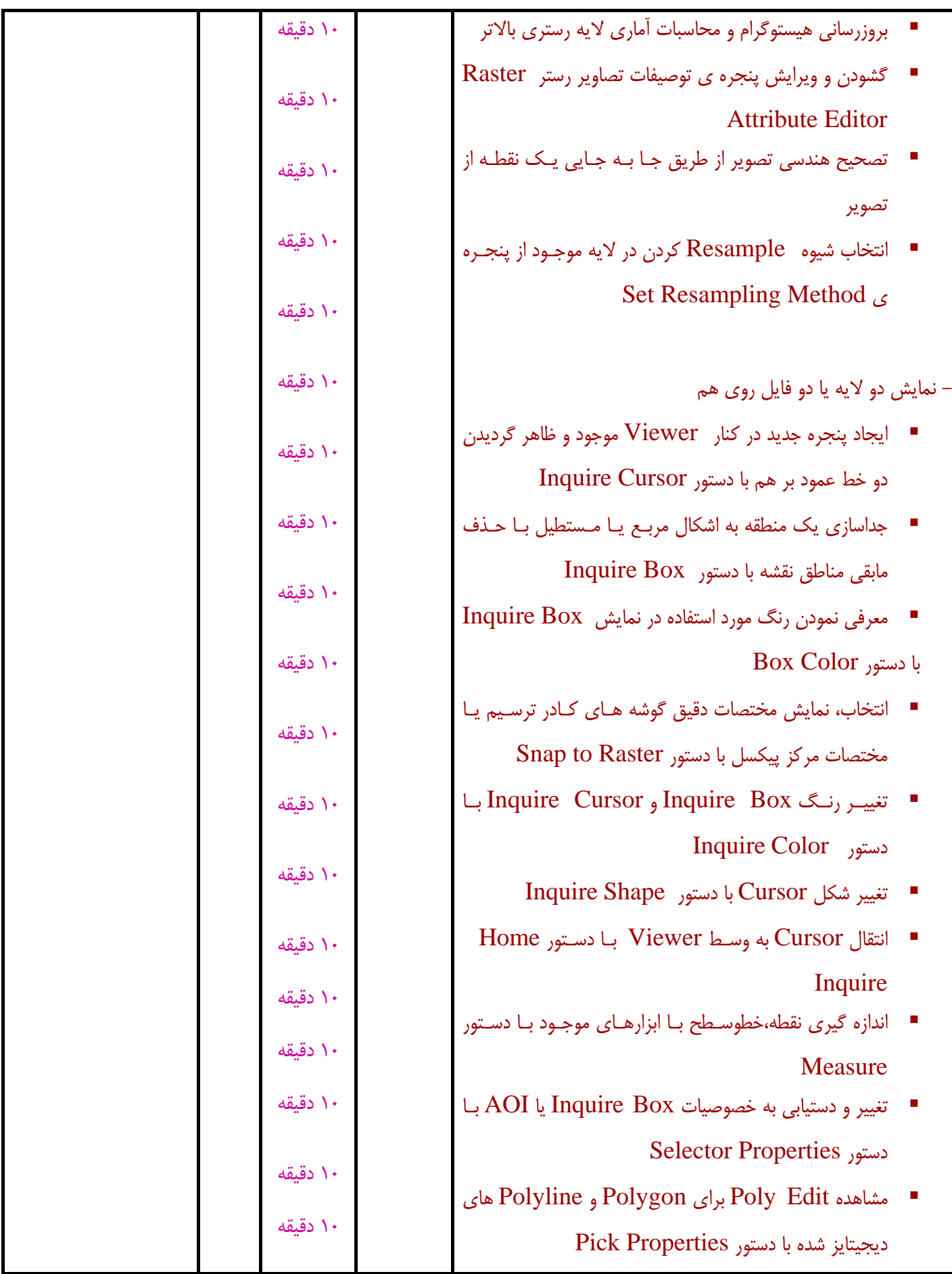

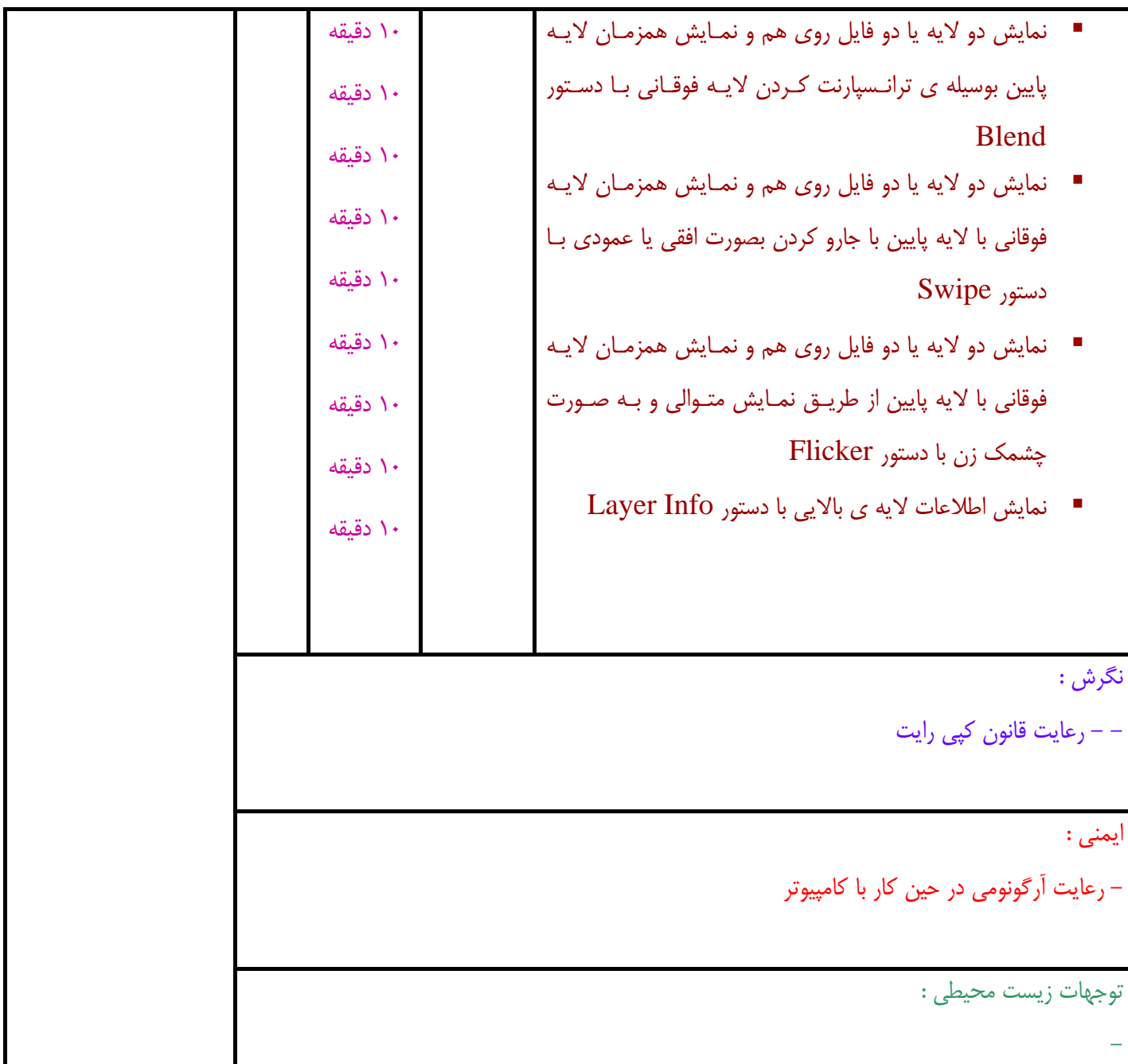

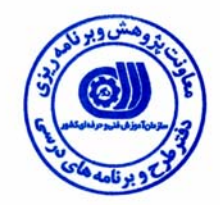

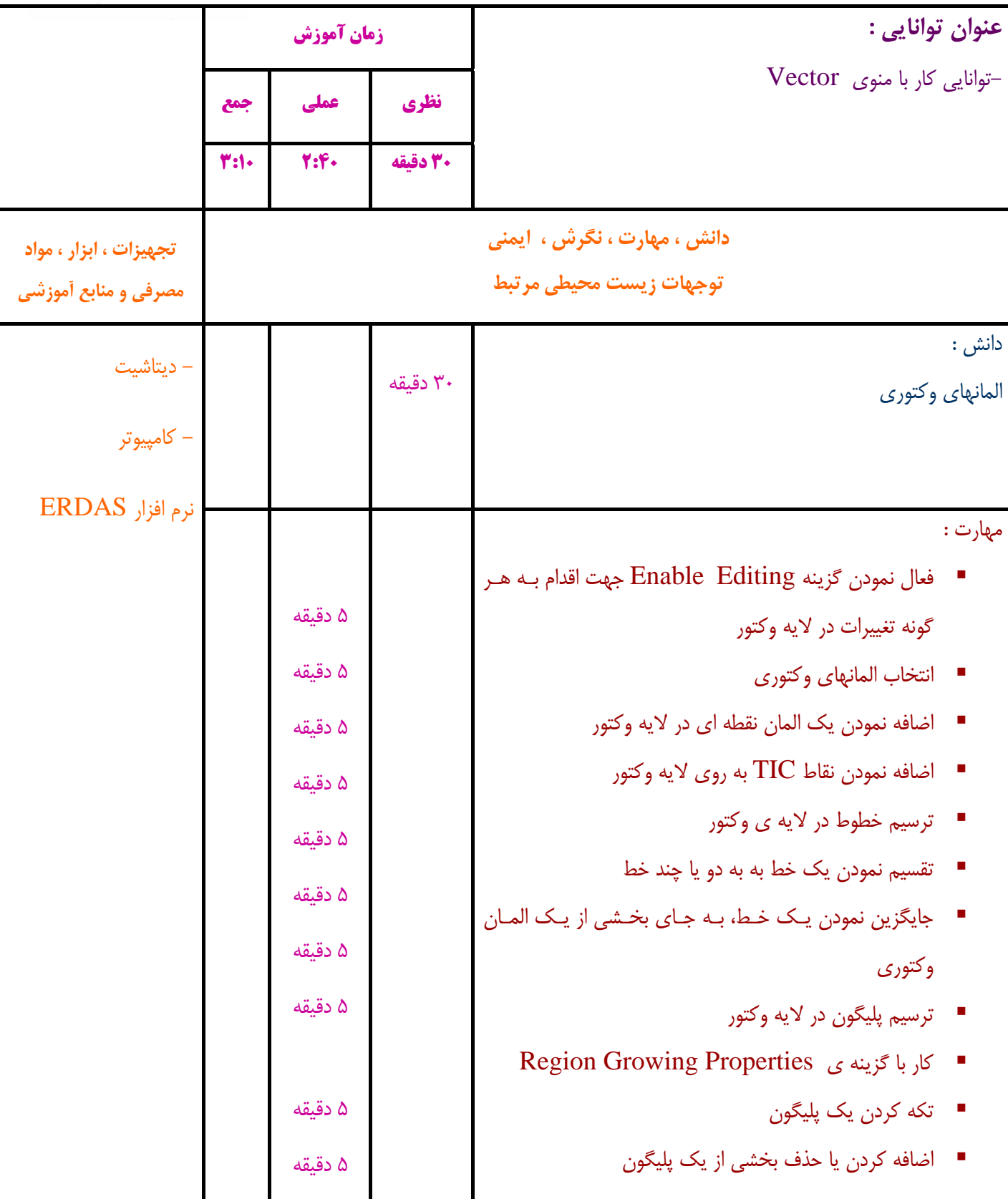

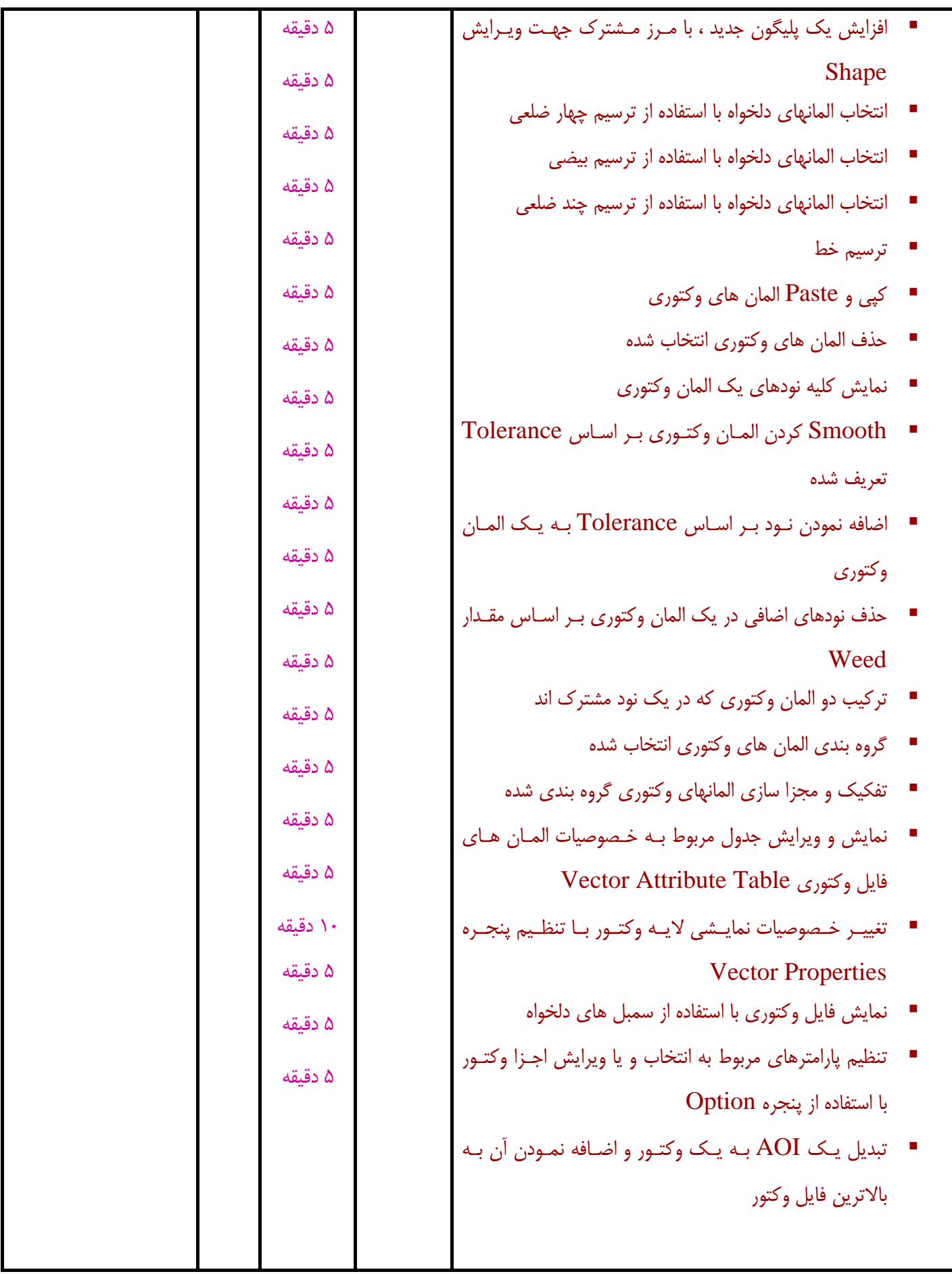

نگرش :

- - رعايت قانون كپي رايت

ايمني :

- رعايت آرگونومي در حين كار با كامپيوتر

توجهات زيست محيطي :

-

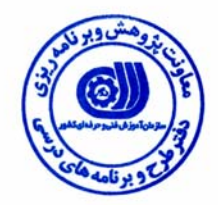

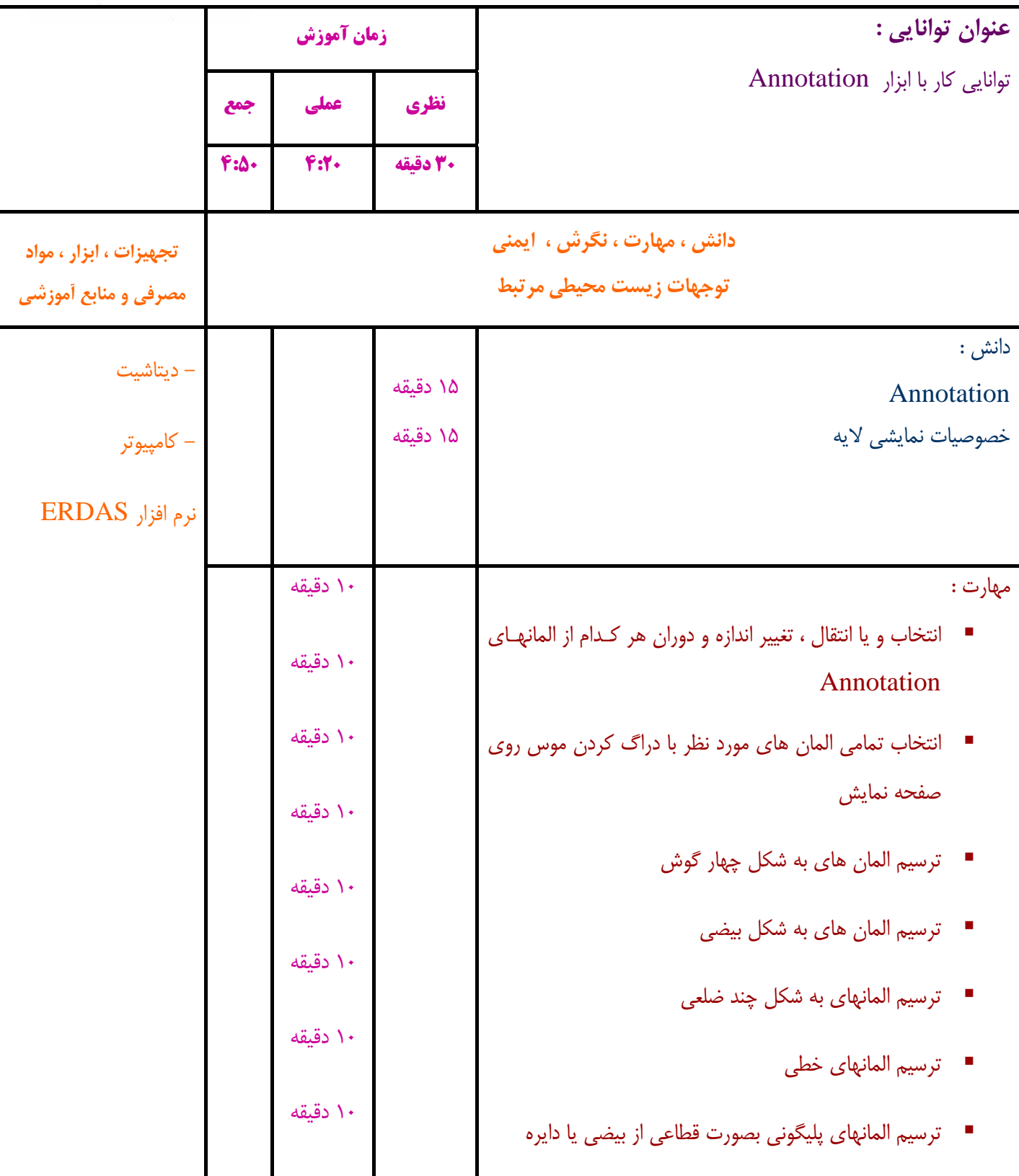

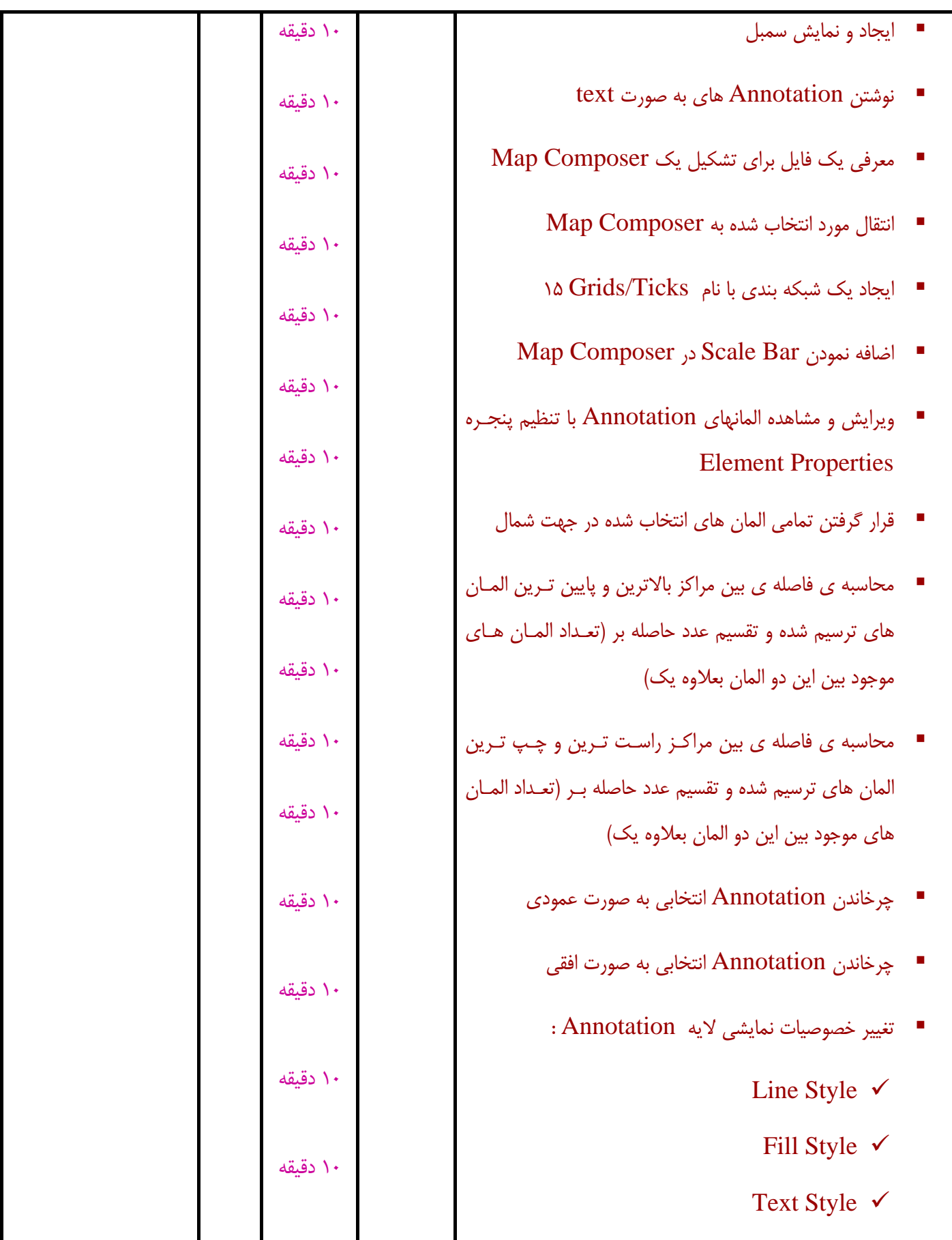

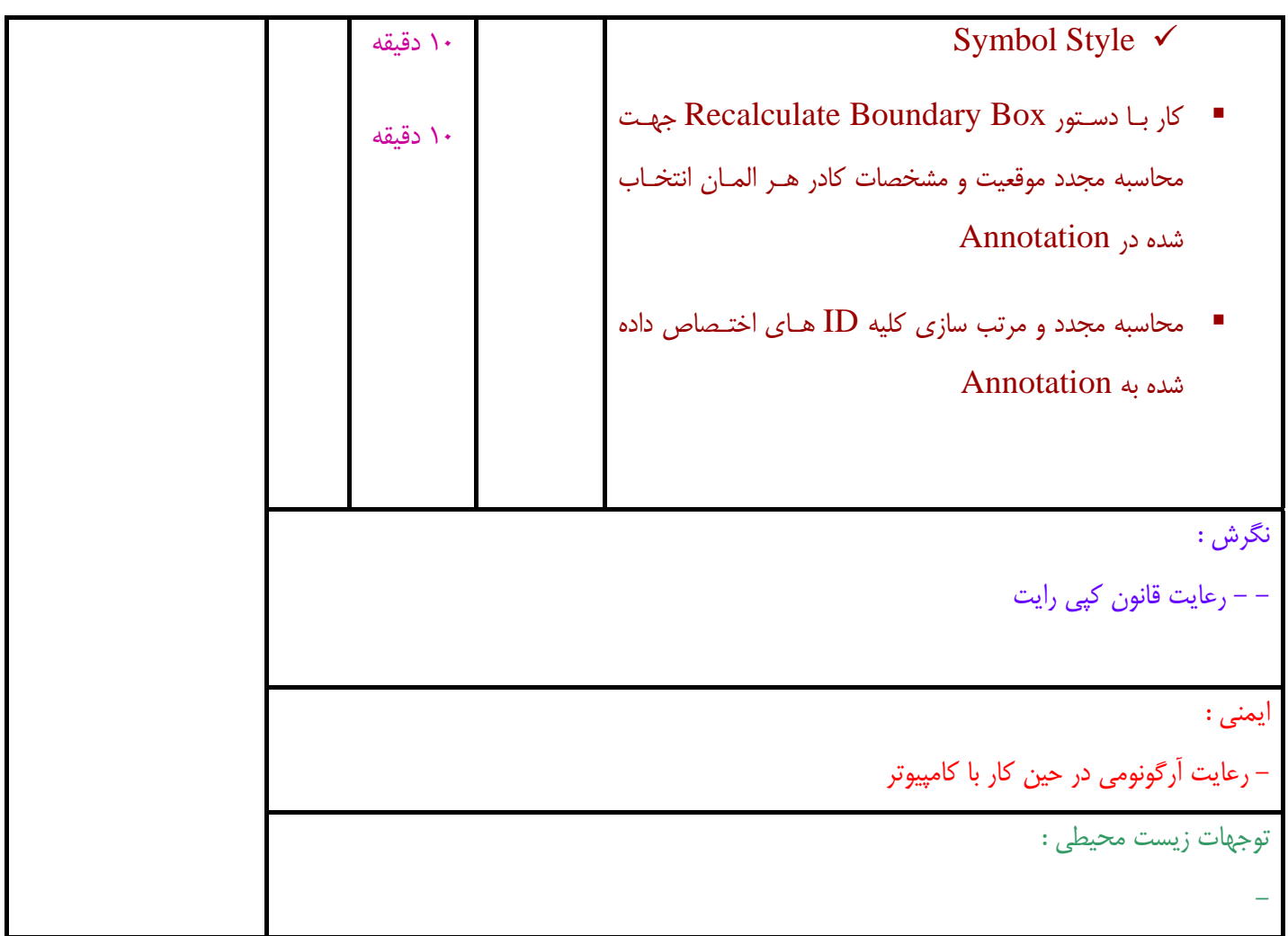

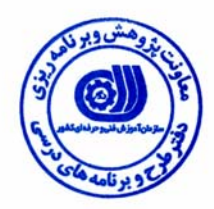

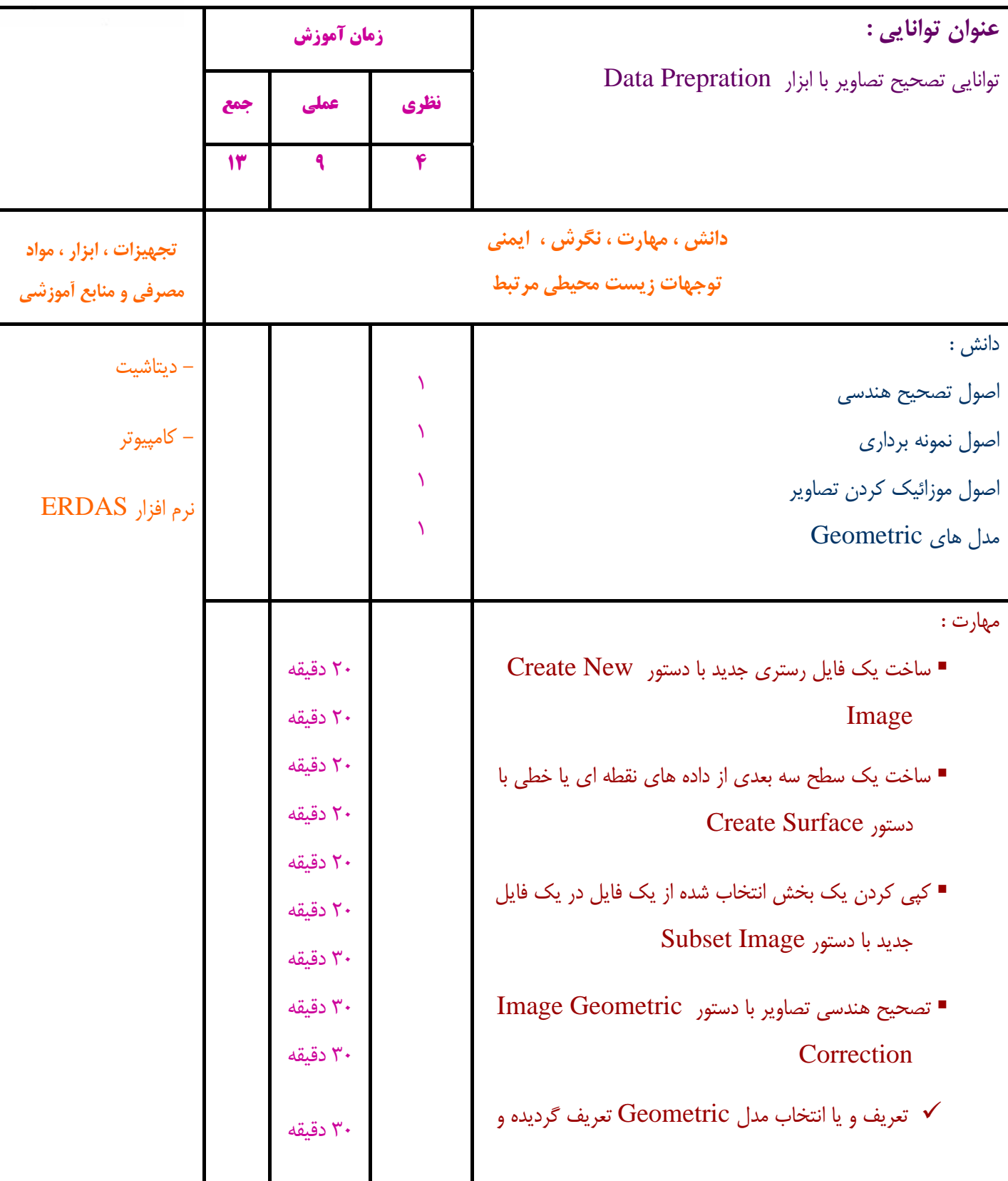

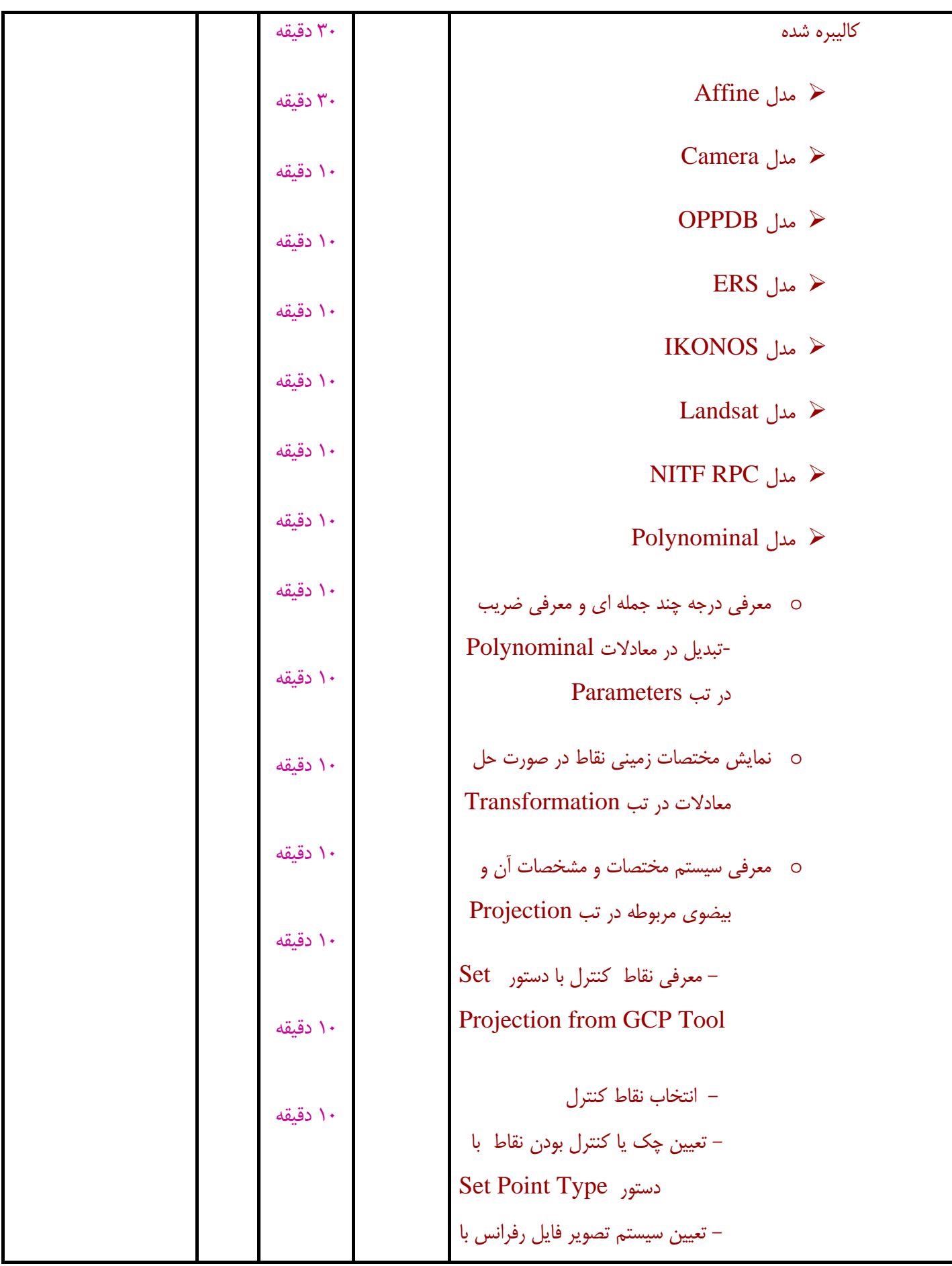

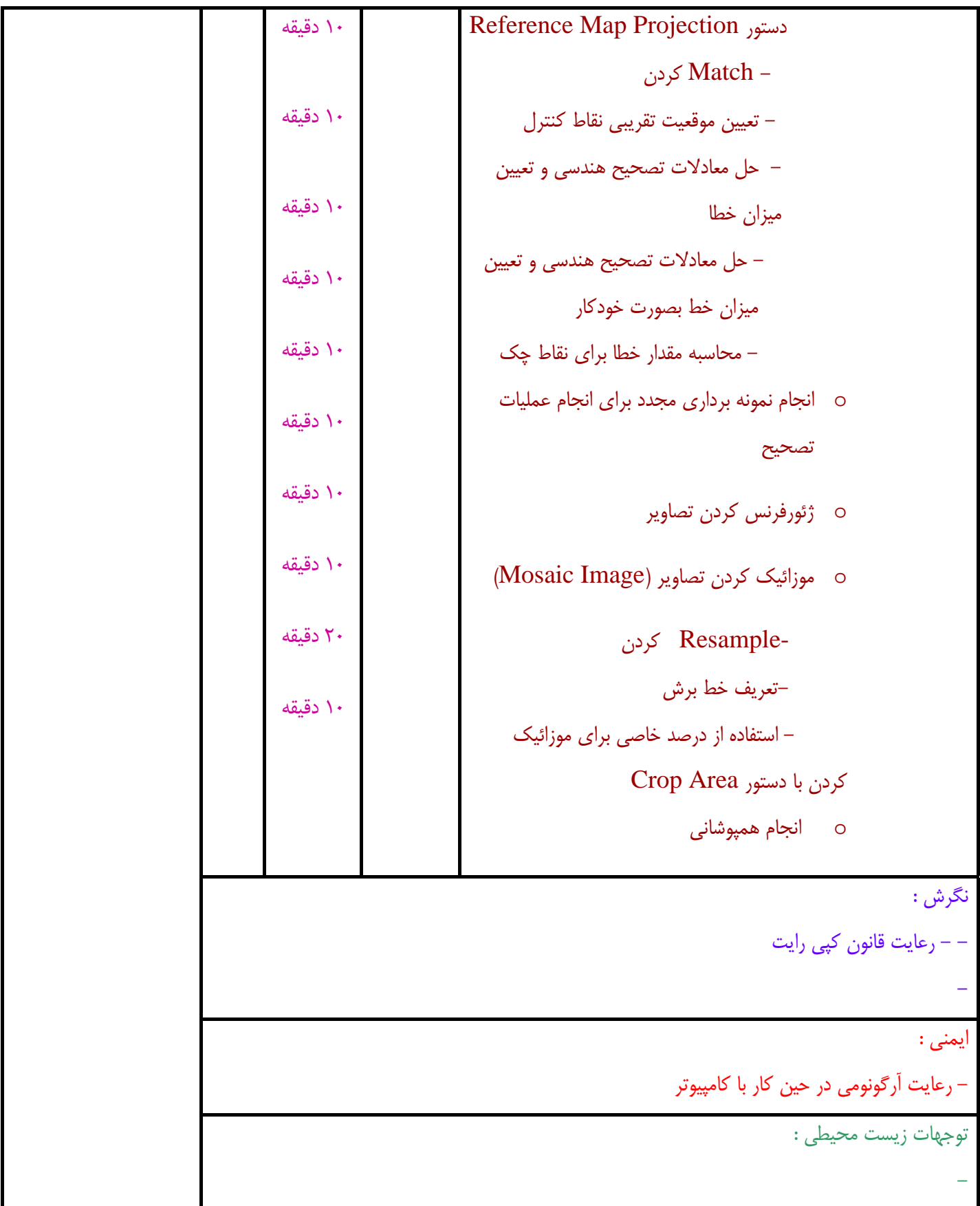

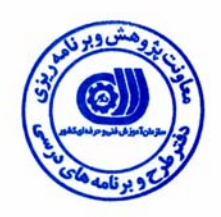

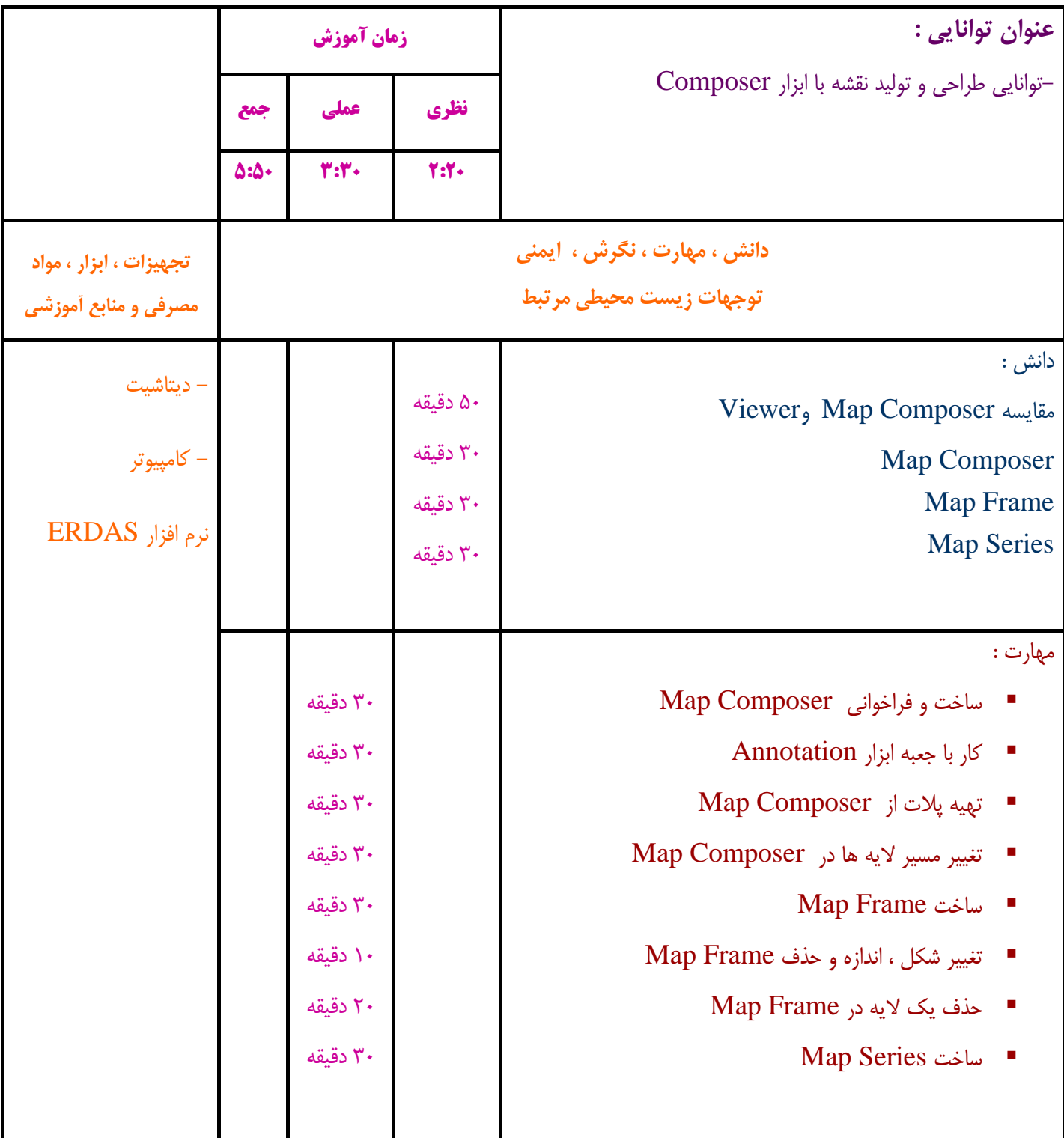

نگرش :

- - رعايت قانون كپي رايت

ايمني :

-- رعايت آرگونومي در حين كار با كامپيوتر

توجهات زيست محيطي :

-

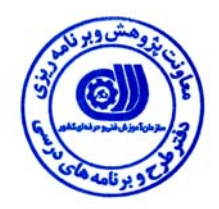

**- برگه استاندارد تجهيزات ، مواد ، ابزار** 

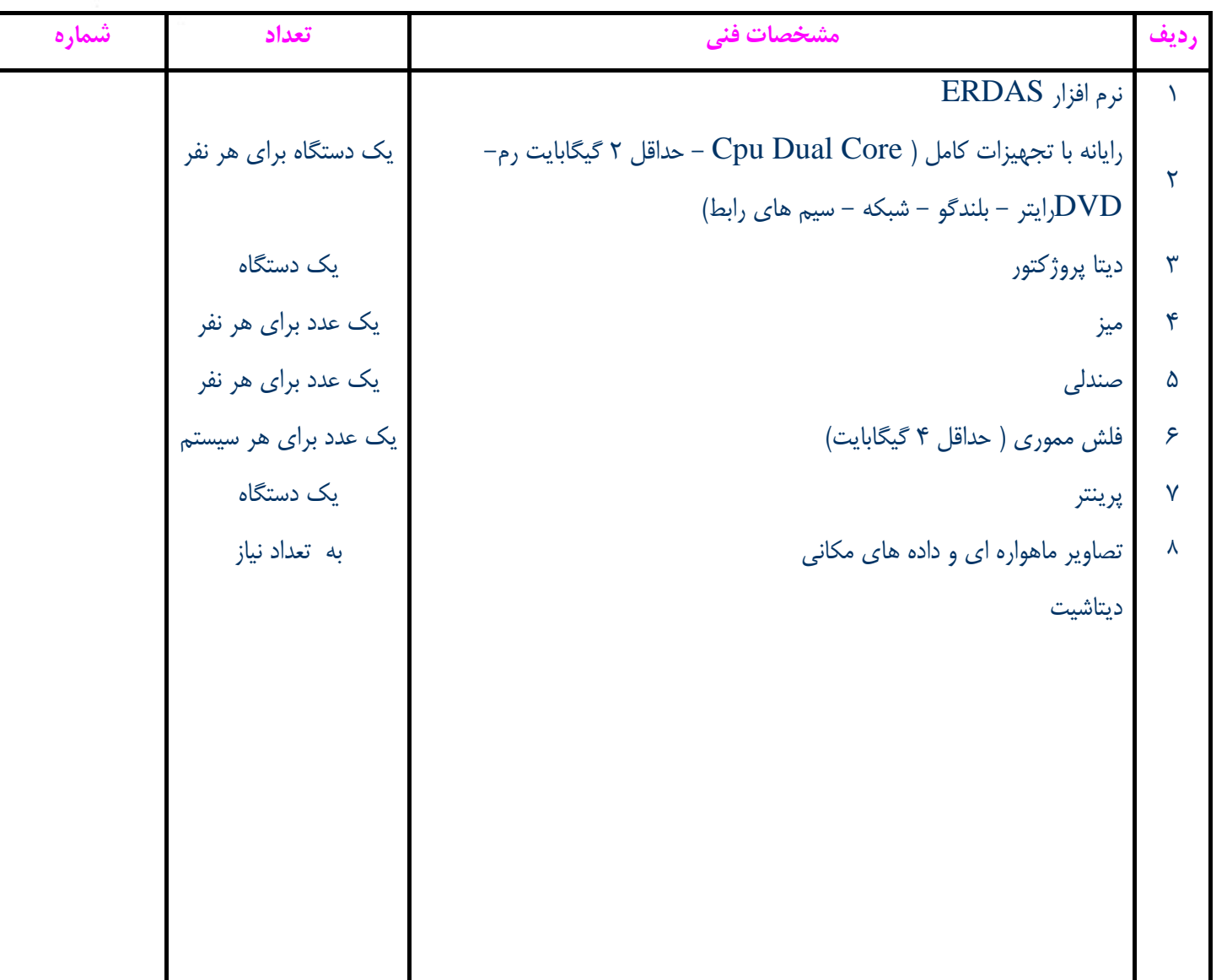

**توجه :** 

**- تجهيزات براي يك كارگاه به ظرفيت 15 نفر در نظر گرفته شود .** 

**- ابزار به ازاء هر سه نفر محاسبه شود .** 

**- مواد به ازاء يك نفر كارآموز محاسبه شود .** 

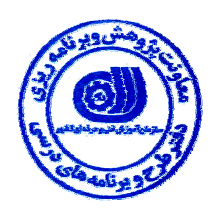

#### **- منابع و نرم افزار هاي آموزشي**

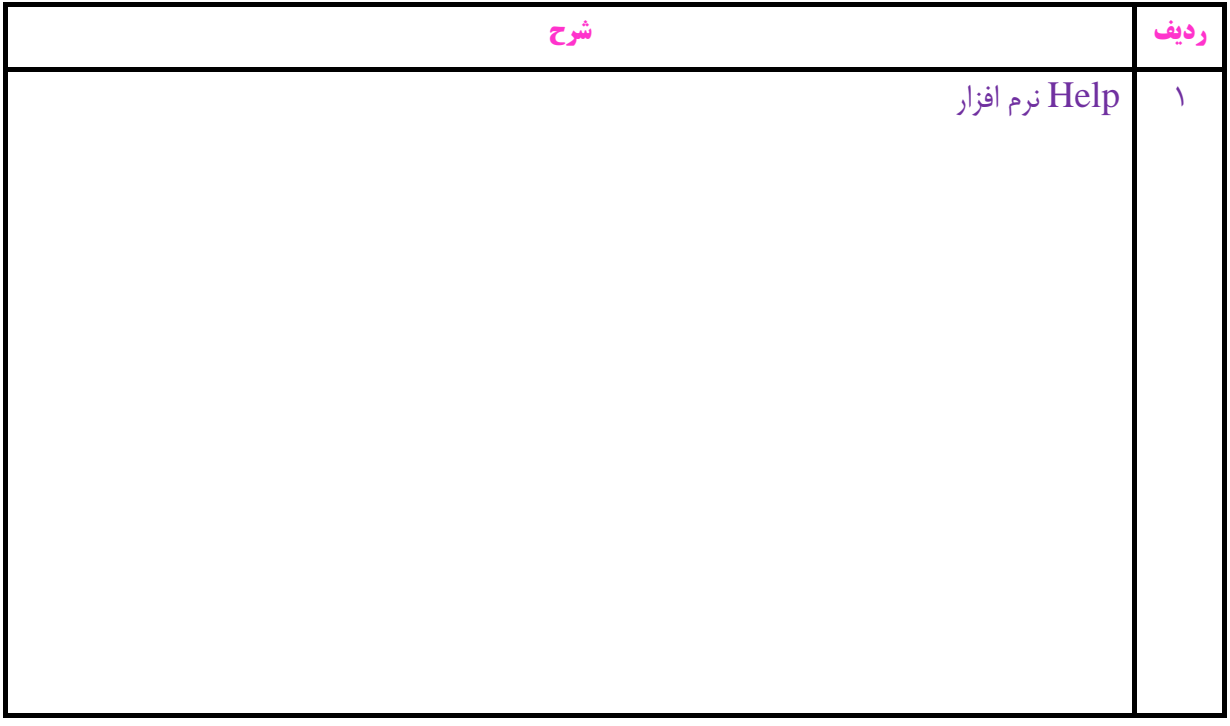